# FY2017 Procedures for Preparing and Entering Application Information (to be entered in the Website)

# (Scientific Research (S/A/B/C), Challenging Research (Pioneering/Exploratory), and Grant-in-Aid for Young Scientists (A/B), Continued Research Projects)

The confirmation of the content of the application and the preparation of the screening material is based on the "Application Information (to be entered in the Website)", which constitutes one part of the application documents. Consequently, it is possible that the information entered in the website will have an influence on the results of the screening, or it is possible that the research project will not be accepted for screening, because of the content entered. Therefore, the applicant should prepare the application information with care.

The Application Information (to be entered in the Website) are the items which the Principal Investigator directly enters after accessing the "JSPS Electronic Application System for Projects Funded by KAKENHI" (hereinafter called "electronic application system") using the ID and password for the "Cross-Ministerial Research and Development Management System" (hereinafter called "e-Rad"), which has been provided by his or her research institution. This data also constitutes the first half of the proposal for grant-in-aid.

Moreover, a part of the application data (effort and other information) should be registered in e-Rad.

The Principal Investigator is responsible for preparing the application information and should do so according to the rules set forth in the Application Procedures. When preparing the application information, he or she should pay attention to the following points.

Since the name of the Principal Investigator and the research institution he or she belongs to are information that has been registered in advance from the Principal Investigator's research institution, this information will be automatically displayed. Therefore, if the applicant finds mistakes when verifying it, he or she should contact the Secretariat of his or her research institution, after storing the data to be entered temporarily. He or she should then follow the instructions provided by the Secretariat.

Please select "Entry of Application Information" of the research category and screening division for which an application is made from the "List of Research Categories for which Applications are accepted". On the screen of "Entry of Application Information", if the "Japanese ▶ English" button at the upper left of the screen is clicked, then the explanations are translated into English.

#### Remarks

#### 1. New or continued

("Continued" cannot be selected for "Generative Research Field" for Scientific Research (B) and Scientific Research (C). Furthermore, "new" cannot be selected for Challenging Exploratory Research.)

The applicant should select the appropriate item from among "new" or "continued".

Moreover, if he or she selects "continued", this is limited to research projects that fall under the category "research projects in which significant changes are made".

If the applicant makes an application for a "research projects in which significant changes are made", he or she should select "continued", and be sure to enter the research project number of the continued research project in question. Please fill in the following items according to the new research project.

#### 2. Application for a Grant for the Fiscal Year before the Final Fiscal Year of a Research Plan

(These are the items that need to be entered when applying for Scientific Research (except Scientific Research (B/C) screening division "Generative Research Fields".))

The applicant should select the appropriate item from among "Not Making Application" and "Making Application".

Moreover, if the applicant selects "Making Application", it is limited to research projects that fall under "application for the fiscal year before the final fiscal year of a research plan". If he or she makes an application under the category "application for the fiscal year before the final fiscal year of a research plan", he or she should select "Making Application" and enter the project number of the continued research project of which FY2017 is the final fiscal year. Moreover, he or she should be sure to fill in the necessary information in the section "items to be filled in when making an application for the fiscal year before the final fiscal year of a research plan" of the proposal for grant-in-aid he or she is preparing.

#### 3. Requested Areas for Screening

(These are items which need to be entered when applying for "Scientific Research (A/B)" screening division "Overseas Academic Research" and Grant-in-Aid for Young Scientists (B).)

The applicant should select one of the following areas he or she wishes to have screened when applying for Scientific Research (A/B) screening division "Overseas Academic Research".

(1) Humanities A, (2) Humanities B, (3) Humanities C, (4) Humanities D, (5) Social Sciences A,

- (6) Social Sciences B, (7) Social Sciences C, (8) Social Sciences D, (9) Mathematical and physical sciences, (10) Chemistry, Environmental science A, (11) Engineering A, (12) Engineering B,
- (13) Biology, (14) Agricultural sciences A, (15) Agricultural sciences B, (16) Medicine, dentistry, and pharmacy A, (17) Medicine, dentistry, and pharmacy B, (18) Environmental science B

#### 4. Area

(These are the items that need to be entered when applying for Scientific Research (B/C) screening division "Generative Research Fields".)

The applicant should be sure to select one of the areas he or she wishes to have screened as follows, referring to the "Generative Research Fields" that have been established in the FY2016 Application Procedures (p.94-99).

"Conflict Studies", "Transition State Control", "Constructive Systems Biology", "Global Studies", "Intensification of Artifact Systems", "Complex Systems Disease Theory", "Orality and Society", "Agricultural Resources for the Next Generation", and "The Information Society and Trust"

#### 5. Area Number

(Item to be filled out when applying for "Challenging Research (Pioneering/Exploratory)") The applicant should be sure to select one of the area numbers he or she wishes to have screened as follows, referring to Application Procedures p.100-101.

#### 6. Item Number

(1) When applying for "Scientific Research (S)", "Scientific Research (A/B/C)" screening division "General", or "Grant-in-Aid for Young Scientists(A/B)".

The applicant should enter the item number (research field number) of the research field he or she wishes to have screened from the "List of Categories, Areas, Disciplines and Research Fields for FY2017 Grants-in-Aid for Scientific Research" (cf. Application Procedures, p.53-55 (hereinafter called "List of Research Fields").

Furthermore, for Grant-in-Aid for Young Scientists (B), it is possible for applicants to select and enter two research fields, if they desire screening in multiple areas for a new and merged research plan.

Moreover, if the applicant wishes a screening in disciplines and research field with a time limit for Scientific Research (C), he or she should enter the item number (research field number) of the research field he or she wishes to have screened from the "List of Disciplines and Research Fields with a Time Limit" (cf. Application Procedures, p.56).

(2) When applying for "Scientific Research (A/B)" screening division "Overseas Academic Research".

The applicant should enter the item number (research field number) of the research field which the applicant thinks is the most closely related to the content of his/her research project from the "List of Research Fields".

#### 7. Screening Sub-panel Number

(These are items which need to be entered when applying for "Scientific Research (S)", "Scientific Research (A/B/C)" screening division "General", and "Grant-in-Aid for Young Scientists (A/B)".)

The applicant should be sure to enter the screening sub-panel number, if his/her research project falls under one of the categories mentioned below.

(1) If the applicant applies for "Scientific Research (S/A/B/C)" screening division "General", or "Grant-in-Aid for Young Scientists (A/B)", and if the applicant selected a research field that has the indication "A", "B" or "C" from the "List of Research Fields", he or she should select the screening sub-panel number for which he or she wishes screening from the "List of Categories, Areas, Disciplines and Research Fields, Appendix Table of Keywords" (cf.Application Procedures, p.57-93) (hereinafter called "Table of Keywords"), and enter the following number.

"Screening Sub-Panel A"  $\rightarrow$  A, "Screening Sub-Panel B"  $\rightarrow$  B, "Screening Sub-Panel C"  $\rightarrow$  C

However, if the applicant applies for "Scientific Research (C)" screening division "General", and if he or she selected a research field in the frame below from the "List of Research Fields", he or she should select a screening sub-panel number for which he or she wishes screening from the "Table of Keywords", and enter the following number.

"Screening Sub-Panel 1" of "Screening Sub-Panel A"  $\rightarrow$  A1,

"Screening Sub-Panel 2" of "Screening Sub-Panel A" → A2

"Screening Sub-Panel A" from among "Rehabilitation Science / Welfare Engineering (2304)", "Screening Sub-Panel A" from among "Sports Science (2402)", "Screening Sub-Panel A" from among "Applied Health Science (2403)"

(2) If the applicant applies for "Scientific Research (C)" screening division "General", and if he or she selected a research field that has the indication "\times" from the "List of Research Fields", he or she should select a screening sub-panel number for which he or she wishes screening from the "Table of Keywords", and enter the following number. "Screening Sub-Panel 1"  $\rightarrow$  1, "Screening Sub-Panel 2"  $\rightarrow$  2, "Screening Sub-Panel 3"  $\rightarrow$  3, "Screening Sub-Panel 4"  $\rightarrow$  4, "Screening Sub-Panel 5"  $\rightarrow$  5

#### 8. Keywords

(In the case of applying for "Scientific Research (S)", "Scientific Research (A/B/C)" screening division "General", and "Grant-in-Aid for Young Scientists (A/B)")

#### (1) Keywords from Keyword List

The applicant should be sure to enter the symbol of the keyword which he or she thinks is the most closely related to the content of his/her research project within the research field he or she selected from the "Table of Keywords".

Moreover, it is not necessary to enter a symbol of the keyword, if the applicant applies for "Scientific Research (C)" screening division "General" and selects "disciplines and research fields with a time limit".

If the applicant applies for Grant-in-Aid for Young Scientists (B) and selects two research fields, he or she should be sure to enter the symbol of the keyword for each research field one by one (i.e. two in total).

#### (2) Other Keywords

If, as need arises, there is a more appropriate keyword other than the ones in the "Table of Keywords", the applicant should enter this optional keyword, placing the limit at one keyword.

(In the case of applying for "Scientific Research (B/C)" screening division "Generative Research Fields")

The applicant should be sure to enter the symbol of at least one keyword which he or she thinks is the most closely related to the content of his/her research project. (If the need arises, the applicant can select one keyword from the "Table of Keywords".

#### 9. Name of the Principal Investigator

Since the section "name" is information that has been registered in advance from the research institution the Principal Investigator belongs to, this information will be automatically displayed. Therefore, the Principal Investigator in question should verify whether his/her name has been registered correctly.

#### 10. Age

(These are items which need to be entered when applying for "Grant-in-Aid for Young Scientists (A/B)".)

Since this is information that has been registered in advance from the research institution the Principal Investigator belongs to, this information will be automatically displayed. Therefore, the Principal Investigator should verify whether his/her age as of April 1, 2017, has been registered correctly.

#### 11. Position, Academic Unit and Research Institution of the Principal Investigator

Since the section "Research Institution", the section "Academic Unit", and the section "Position" are information that has been registered in advance from the research institution the Principal Investigator belongs to, this information will be automatically displayed. Therefore, the Principal Investigator should verify whether the information on his/her professional affiliation has been registered correctly at the time he or she is preparing the proposal for grant-in-aid.

- (1) If the name of the academic unit that is automatically displayed in the section "academic unit" is different from the name of the academic unit the applicant actually belongs to, he or she should enter the actual name of his or her academic unit. (If the institution the applicant belongs to is not of the level of an academic unit, it is not necessary to enter anything in the section "name".)
- (2) If the name of the position that is automatically displayed in the section "position" is different from the actual name of the applicant's position, he or she should enter the actual name of his or her position.

#### 12. Academic Degree, Field of Specialization, Effort (Time Spent on Project)

(These are items which need to be entered when applying for "Grant-in-Aid for Young Scientists (A/B)".)

The applicant should be sure to enter each of these items.

The applicant should enter the time allocation rate (an integral number between 1 and 100) in the section "Effort", assuming that the research project for which the current application is being made would be selected.

When determining the time allocation rate, the applicant should determine it keeping in mind the definition of "effort" by the Council for Science and Technology Policy. This definition is "the percentage of time allocation (%) necessary for the implementation of the research in question, if the entire yearly working time of the researcher is set at 100%". Moreover, the "entire working time" does not mean time spent only on research activities, but entire actual working time, including time spent on educational activities and other activities.

Moreover, when the research project for which the current application is being made is selected, the applicant will be requested to determine the effort anew at that time and it will be registered in e-Rad.

#### 13. Title of Proposed Project

In the section "Title of Proposed Project", the applicant should enter a title for the proposed research project, in principle, within 40 characters in a manner that the title specifically expresses the content of the research until the time of the completion of the research period. (The applicant should avoid general or abstract expressions.)

Moreover, it is possible to enter half-width characters (single-byte characters). However, please note that, if em-width characters (double-byte characters) and half-width characters are mixed together, each half-width character will also be counted as one character. Furthermore, if the applicant wishes to enter the title of the proposed project in English, it is possible to enter it within 200 half-width characters.

As a general rule, changes in the title of the research project will not be accepted.

The applicant should keep in mind that voiced sound symbols (*dakuten*) and semivoiced sound symbols (*handakuten*) are not counted independently as one character, but that letters of the alphabet, numbers, symbols, etc. are all counted as one character and displayed as such. The applicant should avoid the use of chemical formulas and mathematical formulas as much as possible. (Display example  $Ca^{2+} \rightarrow input$  as  $Ca^{2+} \rightarrow input$  as  $Ca^{2+} \rightarrow input$  and  $Ca^{2+} \rightarrow input$  as  $Ca^{2+} \rightarrow input$  and  $Ca^{2+} \rightarrow input$  as  $Ca^{2+} \rightarrow input$  as  $Ca^{2+} \rightarrow input$  and  $Ca^{2+} \rightarrow input$  as  $Ca^{2+} \rightarrow input$  as  $Ca^{2+} \rightarrow input$  and  $Ca^{2+} \rightarrow input$  as  $Ca^{2+} \rightarrow input$  as  $Ca^{2+} \rightarrow input$  and  $Ca^{2+} \rightarrow input$  as  $Ca^{2+} \rightarrow input$  and  $Ca^{2+} \rightarrow input$  as  $Ca^{2+} \rightarrow input$  and  $Ca^{2+} \rightarrow input$  and  $Ca^{2+} \rightarrow input$  and  $Ca^{2+} \rightarrow input$  and  $Ca^{2+} \rightarrow input$  and

#### 14. Research Abstract

(These are the items that need to be entered when applying for Scientific Research (B/C) screening division "Generative Research Fields" and "Challenging Research (Pioneering/Exploratory)".)

The applicant should enter the purpose of the research project for which he or she applies, and the methods and other matters to achieve purpose of the research in a clear manner. It is possible to enter these in Japanese or in English.

Moreover, it is possible to enter up to 500 characters when only em-width characters (double-byte characters) are used, and up to 1,000 characters when only half-width characters (single-byte characters) are used.

#### 15. Budget for Proposed Project

The applicant should enter the budget for the proposed project for which an application is being made in the section "Budget for Proposed Project", based on the research plan and dividing the costs per fiscal year and per details (for example "equipment", "consumables", "travel expenses", etc.). In this case, the applicant should pay particular attention to the "Eligible costs (direct costs)" and "Ineligible costs" which are stated below. Moreover, please note that research projects of which the amount of the annual research budget is less than a 100,000 yen in one of

the fiscal years of the research period are not eligible for grants-in-aid for scientific research.

Since the total amounts per fiscal year and per item of expense are automatically displayed on the confirmation screen after being entered, the applicant should verify them checking the amounts which he or she entered.

When entering the information, the amount should be entered in units of thousand yen and fractions of less than thousand yen should be rounded down.

Moreover, the applicant should be sure to enter "0" in all the sections for (1) items of expenses that do not fall in the fiscal year the application is made for, and for (2) all the items of expenses that fall in a fiscal year when no application is made.

#### "Eligible costs (direct costs)"

The budget necessary for the implementation of the research plan (including the budget necessary for summarizing the research achievements) is eligible.

\* In case of research plans where in any of the fiscal years any of the costs like "equipment", "travel expenses" or "personnel expenditure and remuneration" exceeds 90% or in the case of research plans with a budget in which expense items under "Miscellaneous" account for a particularly large percentage of the budget in any single fiscal year, the applicant should write down in the proposal the reasons why these costs in question are necessary for the implantation of the research.

#### "Ineligible costs"

#### The following costs are not included in the funding:

- A Costs for buildings and other facilities (excluding the costs for minor installations which became necessary because of the introduction of goods that have been purchased by means of direct costs)
- B Costs for handling accidents or disasters that occurred during the implementation of funded project
- C Personnel expenditure and remuneration for the Principal Investigator or Co-Investigator(s)  $(kenky\bar{u}-buntansha)$
- D Other costs which fall under indirect costs\*
- \* Indirect costs are costs necessary for the management of the research institution and other things that arise during the implementation of the research project (corresponding with 30% of the amount of the direct costs). The costs are used by the research institution.
- This time, it is scheduled to set up indirect costs for the research categories for which a call for proposals is organized. However, the Principal Investigator does not need to state those indirect costs in the application documents.

#### 16. Wish for Disclosure of Screening Results

The applicant should select the appropriate item from among "Wish for Disclosure of the Screening Results: Yes" or "Wish for Disclosure of the Screening Results: No", for the results of

the first stage of the screening (document-based screening), in case his/her proposed project is not selected.

#### 17. Contact Information of the Principal Investigator

(These are items which need to be entered when applying for "Scientific Research (S)" or "Scientific Research (B/C)" screening division "Generative Research Fields".)

In the section "Contact Information of the Principal Investigator" the information in case it is necessary to contact the Principal Investigator directly should be entered. (For example, the applicant is requested to enter not the location of the head office, but the location of the campus where the Principal Investigator actually works, as the address of the place of employment.)

#### 18. Project Members List

(These are items which need to be entered when applying for "Scientific Research (S/A/B/C)" and "Challenging Research (Pioneering /Exploratory)")

Concerning the planned research of "Scientific Research (S/A/B/C)" and "Challenging Research (Pioneering /Exploratory)", as the occasion demands, it is possible to involve the "Co-Investigator (*kenkyū-buntansha*)", the "Co-Investigator (*renkei-kenkyūsha*)", and the "Research Collaborator" in the research.

Moreover, the definitions of "Principal Investigator", "Co-Investigator (*kenkyū-buntansha*)", "Co-Investigator (*renkei-kenkyūsha*)", "Research Collaborator" are as follows.

#### "Principal Investigator (The applicant)"

(A) The Principal Investigator is a member of a funded project and is the researcher who assumes full responsibility for the implementation of the research project (including the summarizing of the research achievements).

Moreover, persons who are expected to become unable to carry out their responsibility as a Principal Investigator, for example due to the loss of their applicant eligibility during the period of research, should avoid becoming a Principal Investigator. \*

\* The Principal Investigator is the researcher who assumes a full responsibility for the implementation of the research plan and thus plays a central role. Persons who, at the time they apply, are expected to lose their eligibility to apply during the research period due to retirement or other reasons and are therefore thus expected to become unable to carry out the responsibility, are requested not to become a Principal Investigator since the substitutions of Principal Investigators is not accepted.

However, for "Summarizing Group and International Group Research Projects" of "Scientific

- Research on Innovative Areas (Research in a proposed research area)", it may happen that, after completion of the necessary procedures, replacements of Principal Investigators (or Principal Investigator of Innovative Areas) may be accepted.
- (B) When setting up a team of project members, the Principal Investigator should without fail collect a "Written Consent of the Co-Investigator (kenkyū-buntansha) (for other institution)", in case the Co-Investigator (kenkyū-buntansha) in question belongs to a different research institution, or a "Written Consent of the Co-Investigator (kenkyū-buntansha) (for same institution)", in case the Co-Investigator (kenkyū-buntansha) belongs to the same institution, and retain it.
- (C) Apart from registration in e-Rad of the information on the researchers as "Eligible to Apply for KAKENHI", it is essential that Principal Investigators are not designated as ineligible for receipt of funding in FY2017, because they committed fraudulent use, fraudulent receipt of grants or fraudulent acts using KAKENHI or other competitive funding.

#### "Co-Investigator (kenkyū-buntansha)"

- (A) The Co-Investigator (*kenkyū-buntansha*) is a member of the funded project, and engages in research activity, collaborating with the Principal Investigator in the implementation of the research project and sharing the responsibility for the implementation of the research as a funded project. He or she has to receive a share of the grant-in-aid. (Even when the Co-Investigator (*kenkyū-buntansha*) belongs to the same research institution as the Principal Investigator, he or she should be allotted a share of the expenses.)
  - Moreover, a person who is expected to become unable to carry out one's responsibility as a Co-Investigator (*kenkyū-buntansha*), for example due to the loss of one's applicant eligibility during the period of research, should avoid becoming a Co-Investigator (*kenkyū-buntansha*).
- (B) Apart from registration in e-Rad of the information on the researchers as "Eligible to Apply for KAKENHI", it is essential, in the same manner as for Principal Investigators, that Co-Investigators (*kenkyū-buntansha*) are not designated as ineligible for receipt of funding in FY2017, because they committed fraudulent use, fraudulent receipt of grants or fraudulent acts using KAKENHI or other competitive funding.

#### "Co-Investigator (renkei-kenkyūsha)"

(A) The Co-Investigator (*renkei-kenkyūsha*) is a researcher who participates in the research project as a project member, under the supervision of the Principal Investigator or the Co-Investigator(s) (*kenkyū-buntansha*).

Since the Co-Investigator (renkei-kenkyūsha) is not a member of the funded project, he or she

cannot receive a share of the KAKENHI, and cannot use subsidies on his/her own initiative.

- \*\* The difference between "Co-Investigator (*kenkyū-buntansha*)" and "Co-Investigator (*renkei-kenkyūsha*)" is a difference related to the positioning in the KAKENHI system. The relative importance of the researchers' relative roles in the research activity is the same.
- (B) It is essential that Co-Investigators (*renkei-kenkyūsha*) register the information on the researchers in e-Rad as "Eligible to Apply for KAKENHI", in the same manner as for Principal Investigators and Co-Investigators (*kenkyū-buntansha*).

#### "Research Collaborator"

- (A) A Research Collaborator is somebody who cooperates in the implementation of a research project other than the Principal Investigator, the Co-Investigator (*kenkyū-buntansha*) and the Co-Investigator (*renkei-kenkyūsha*).
  - (For example, a postdoctoral researcher, a research assistant (RA), a Fellow of the Japan Society for the Promotion of Science (JSPS Research Fellow) (a DC; or a SPD, PD or RPD who does not meet the application requirements in his or her research institution which he or she registers as his or her host research institution), a researcher who belongs to an overseas research institution, a researcher who works for a corporation that is not recognized according to Article 2 of the Rules for the Handling of Grants-in-Aid for Scientific Research, other persons offering research support, such as technical experts and intellectual property specialists, etc.)
- (B) It is not necessary for Research Collaborators to register the information on the researchers in e-Rad as "Eligible to Apply for KAKENHI".

In addition, the applicant should fill in the section "Project Members List" while keeping in mind the following points.

(1) Concerning the edit box for the project members (Principal Investigator, Co-Investigator (*kenkyū-buntansha*), Co-Investigator (*renkei-kenkyūsha*)), when pressing the button "<sup>+</sup>Add" on the left side of the entry screen one time for every member of the project, the edit box in which the data need to be entered is displayed.

The applicant should delete edit boxes for data entry that are not being used (when he or she entered data but finally does not use them, or when he or she did not enter data at all), by pressing the button "Delete" on the left side.

The section "number of project members", displayed on the lowermost part of the screen, is displayed automatically, according to the number of edit boxes for data entry.

If the number in the section "number of project members" and the total number of persons for whom data have actually been entered do not correspond, "error" is displayed on the confirmation screen, the data have been entered. Therefore, the applicant should always delete edit boxes for data in which no data has been entered.

If a Co-Investigator (*kenkyū-buntansha*) is scheduled to participate from the second fiscal year on, it is possible to enter this information in the Project Members List for "Scientific Research (B) Screening division Generative Research Fields", "Scientific Research (C)" and "Challenging Research (Pioneering /Exploratory)". In this case, the applicant should enter "0" in the section "Effort" of "Budget Requested for FY2017".

- (2) The distinction Co-Investigator (*kenkyū-buntansha*) and Co-Investigator (*renkei-kenkyūsha*)

  The applicant should select the appropriate item from among "kb"(Co-Investigator (*kenkyū-buntansha*) and "rk"(Co-Investigator (*renkei-kenkyūsha*)))

  in the section "Distinction".
- (3) In the case of collaborative research with a researcher from abroad, or a researcher from a company who is not qualified to apply for KAKENHI, these researchers become "Research Collaborator". Therefore, the applicant should not enter them in the Project Members List of the proposed project in question, but should mention them in a section where he or she explains the overall research plan, for example, in the section "Research Plan and Methods" of the proposal for grant-in-aid, according to the instructions in the Procedures for Preparing and Entering a Proposal for Grant-in-Aid.

#### (4) Information on the researchers

The correct information for each researcher, such as (1) researcher number, (2) name (Pronunciation in katakana and Kanji), (3) age (as of April 1, 2017), (4) position, academic unit, research institution, (5) field of specialization, and (6) academic degree, should be entered or selected after verification by each researcher in person and by the secretariat of the research institution the researcher belongs to. (A list of numbers for "position, academic unit, research institution" can be generated from the entry screen.)

However, since among the information on the Principal Investigator the items (1), (2), (3) and (4) are information that has been registered in advance from the research institution to which the Principal Investigator belongs, this information will be automatically displayed. Therefore, the Principal Investigator in question should verify whether this information has been registered correctly.

(5) If the name in the "list of numbers for academic units" in the section "academic unit" is different from the name of the academic unit the applicant actually belongs to, he or she should enter the

- actual name of his or her academic unit. (If the institution the applicant belongs to is not of the level of an academic unit, it is not necessary to enter anything in the section "name".)
- (6) If the name in the "list of numbers for position" in the section "position" is different from the actual name of the position, he or she should enter the actual name of his or her position.
- (7) In the section "Roles", the applicant should fill in, how the Principal Investigator, the Co-Investigator(s) (*kenkyū-buntansha*) and Co-Investigator(s) (*renkei-kenkyūsha*) will cooperate to carry out the research, in a way that clarifies the respective connections between the researchers, and highlighting the allotment of research tasks in the research implementation plan FY2017.
- (8) In the section "Budget for Proposed Project for FY2017" the share of the grant-in-aid to the Principal Investigator and the Co-Investigator(s) (*kenkyū-buntansha*) should be entered in units of thousand yen, based on the research plan. (Since Co-Investigator(s) (*renkei-kenkyūsha*) cannot receive a share of the funding, his/her/their section does not need to be entered.)
  - The total amount of all the shares of the grant-in-aid to each researcher should correspond to "Annual Budget" of "Budget for Proposed Project" for "FY2017" in the section "15. Budget for Proposed Project". (If it does not correspond, "error" is displayed on the confirmation screen, the data have been entered.)
- (9) The applicant should enter the time allocation rate (an integral number between 1 and 100) of the Principal Investigator and the Co-Investigator (*kenkyū-buntansha*) in the section "Effort", assuming that the research project for which the current application is being made would be selected (The section for Co-Investigator(s) (*renkei-kenkyūsha*) does not need to be entered.).
  - When determining the time allocation rate, the applicant should determine it keeping in mind the definition of "effort" by the Council for Science and Technology Policy. This definition is "the percentage of time allocation (%) necessary for the implementation of the research in question, if the entire yearly working time of the researcher is set at 100%". Moreover, the "entire working time" does not mean time spent only on research activities, but entire actual working time, including time spent on educational activities and other activities.

Moreover, when the research project for which the current application is being made is selected, the applicant will be requested to determine the effort anew at that time and it will be registered in e-Rad.

# Scientific Research (S) -(1)

| <u>ナメニュー</u> >研究計画は     | 周書作成(Enter Applic                                   | ation Informati      | on >応募情報又は研究計             | 画調書確認 > 応募情報)             | 又は研究計画調書確認完了)                   |                           |
|-------------------------|-----------------------------------------------------|----------------------|---------------------------|---------------------------|---------------------------------|---------------------------|
| C-+                     | tion Informatio                                     | English >            | Japanese                  |                           |                                 |                           |
|                         | tion Information minutes have                       | /11                  |                           | screen had                | l been displaye                 | od.                       |
| 23                      | minutes nave                                        | been pass            | ed since the              |                           | Saved Date: The                 |                           |
|                         |                                                     |                      |                           |                           |                                 |                           |
| >                       |                                                     |                      |                           |                           |                                 |                           |
| Field marked in asteri: | sk (*) is mandatory                                 |                      |                           |                           |                                 |                           |
| If the system remains   | idle for a certain perio<br>h instance, please read |                      |                           |                           |                                 |                           |
| The system may ex       | operience problems                                  |                      |                           |                           |                                 |                           |
| tabs.                   |                                                     |                      |                           |                           |                                 |                           |
| + Save To               | emporarily and Go                                   | to Next              | Temporarily S             | ave                       | Go Back Without                 | Save                      |
|                         | Proposal for C                                      | arant-in-Aid         | for "Scientifi            | c Research                | (S)" (FY2017)                   |                           |
|                         |                                                     | will be applical     |                           | tinued, only continued pr | rojects facing substantial char | nges to the research plan |
| New                     | or Continued                                        | was be appaids       | se.                       |                           |                                 |                           |
|                         |                                                     | (If contin           | ued, enter the Re         | search Project            | t Number)                       |                           |
|                         | ion for a Grant<br>e Fiscal Year                    | *                    | ~                         |                           |                                 |                           |
|                         | Final Fiscal Yea                                    | r (To apply          | , enter the Grant         | Number for th             | e Research Plan w               | ith FY 2017 as            |
|                         | esearch Plan                                        | the final            | year of the resea         | rch period)               |                                 |                           |
|                         | lumber 🎟                                            | *                    |                           |                           |                                 |                           |
| Screening :             | Sub-panel Numbe<br>Area                             | er                   |                           |                           |                                 |                           |
| C                       | Piscipline                                          |                      |                           |                           |                                 |                           |
| Res                     | earch Field                                         |                      |                           |                           |                                 |                           |
| Keywords from           | Keyword List                                        | From (From           | the Keywords from Keyword | List, enter the keyword   | symbol of Item Number enter     | ed)                       |
| Othe                    | r Keywords                                          |                      |                           |                           |                                 |                           |
| Name o                  | f the Principal                                     | (Pronunci            | iation in katakana        | ダイヒョウ イ                   | チロウ                             |                           |
|                         | estigator                                           |                      | )代表 一郎                    |                           |                                 |                           |
|                         | ch Institution<br>demic Unit                        | (Number)<br>(Number) |                           |                           | he Academic Unit name is diffi  |                           |
|                         | Position                                            | (Number)             |                           |                           | he Position name is different,  |                           |
| Title of P              | roposed Project                                     | (Up to 40            | double-byte cha           |                           | o 200 single-byte o             |                           |
| Title Of F              | Toposeu Project                                     | *                    |                           |                           |                                 |                           |
| 29 minu                 | tes have been pa                                    | ssed since th        | ne screen had b           | een displayed             | . Tempore                       | arily Save                |
| for Dronocod Droi       | ect (Round down be                                  | alaur ana tharras    |                           |                           | han not anniinable              | )                         |
| for Proposed Proj       | act (Nound down be                                  | now one thousa       |                           |                           |                                 | ,                         |
|                         | A BudA                                              |                      | Det                       | ails(Thousand             |                                 |                           |
| Fiscal Year             | Annual Budget<br>(Thousand                          | Equipment            | Consumables               | Travel                    | Personnel<br>Expenditure        | Miscellaneous             |
|                         | Yen)                                                | Equipment            | Consumables               | Expenses                  | and<br>Remuneration             | iviiscenaneous            |
| FY 2017                 | 0                                                   | * 0                  | * 0                       | * 0                       | Remuneration                    | * 0                       |
| FY 2018                 | 0                                                   | * 0                  | * 0                       | * 0                       | . 0                             | * 0                       |
| FY 2019                 | 0                                                   | * 0                  | * 0                       | * 0                       | * 0                             | * 0                       |
| FY 2020                 | 0                                                   | * 0                  | * 0                       | * 0                       | * 0                             | * 0                       |
| FY 2021                 | 0                                                   |                      | * 0                       | * 0                       | * 0                             | * 0                       |
| Total Amount            | 0                                                   |                      | 0 (                       |                           | 0 0                             | 0                         |
| Wish for Dis            | closure of Scree                                    | ning                 |                           |                           |                                 |                           |
| CONTRACTOR SECTION      | Results                                             | -                    |                           |                           |                                 | ~                         |
| -                       |                                                     | Postcoo              |                           |                           |                                 |                           |
|                         |                                                     |                      | 278                       |                           |                                 |                           |
|                         | mation of the Pri                                   | ncipal Address       |                           |                           |                                 |                           |
| In                      | mation of the Pri<br>vestigator<br>converted to PD  | ncipal               | Number.*                  | FAX                       | Number:*                        |                           |

# Scientific Research (S) -(2)

|         | Distinction                     | Name (Age)                                                                                                    | Research Institution  Academic Unit  Position                                                                                                   | 1.Field of<br>Specialization<br>2.Academic<br>Degree<br>3.Roles | Budget<br>Requested<br>for<br>FY2017<br>(Thousand<br>Yen) | Effor |
|---------|---------------------------------|----------------------------------------------------------------------------------------------------|----------------------------------------------------------------------------------------------------|-----------------------------------------------------------------|-----------------------------------------------------------|-------|
|         | 研究代表者<br>(Principal Investigato | (Researcher Number) 99999999<br>(Pronunciation in katakana) ダイヒョウ イチロウ                                                                                                 | (Number) 99999 AAA大学<br>(Number) 999 AA学部                                                                                                    | 1.                                                              |                                                           |       |
|         | r)                              | (Kanji etc) 代表 一郎<br>(Age) 60 Years Old                                                                                                    | (Number) 20 教授                                                                                                    | 3.                                                              | ] -                                                       | *     |
|         |                                 | *(Researcher Number)                                                                                                    | *(Number)                                                                                                    |                                                                 | _                                                         |       |
| Delete  |                                 | (Pronunciation in katakana) (Family Name) *  (First Name)                                                                                                    | *(Number) (Japanese) (Enter name of the academic unit if different from the academic unit name in the list of academic unit numbers)            | 1.                                                              |                                                           |       |
|         |                                 | (Kanji etc) (Family Name) *  (First Name)  *(Age) Years Old                                                                                                    | Enter the position name of if different from the position name in the list of position numbers)                                                 | 3.                                                              |                                                           |       |
| Delete  | * V                             | *(Researcher Number)  (Pronunciation in katakana)  (Family Name) *  (First Name)  (Kanii etc)                                                                          | *(Number)  (Number)  (Japanese)  Enter name of the scademic unit if different from the scademic unit name in the list of scademic unit numbers) | 1.                                                              |                                                           |       |
|         |                                 | (Family Name) * (First Name)  *(Age) Years Old                                                                                                    | • Center the position name of if different from the position name in the list of position numbers)                                              | 3.                                                              |                                                           |       |
| Add     |                                 |                                                                                                    |                                                                                                    |                                                                 |                                                           |       |
|         |                                 | Number of Pro<br>29 minutes have been passed since                                                                                                    | e the screen had been displaye                                                                                                    | ed. Tempo                                                       | orarily Save                                              |       |
|         | File of Detail                  | s of Application                                                                                                    |                                                                                                    |                                                                 |                                                           | T     |
| lease : | select the File of De           | tails of Application (Word or PDF) .                                                                                                    | 参昭2                                                                                                    |                                                                 |                                                           |       |
| :       | When you do not need            | ed File of Details of Application will overwrite the<br>I to update the file, the File of Details of Applicat<br>I instead of a Word file for the File of Details of A | ion field can be left blank.                                                                                                    | using the format of the                                         | e File of Detail                                          | s of  |

# Scientific Research (A/B) screening division "General"-(1)

| <b>貴電子申請システム</b>                                                                                                    | <b>A</b>                                                          |                                                                                                    |                                         |                           |                              | // Help              |
|----------------------------------------------------------------------------------------------------|-------------------------------------------------------------------|----------------------------------------------------------------------------------------------------|-----------------------------------------|---------------------------|------------------------------|----------------------|
| <u>ナメニュー</u> >研究計画記                                                                                                    | 剛書作成(Enter Applic                                                 | ation Informatio                                                                                                    | on > 応募情報又は研究計画                         | 3周書確認>応募情報又               | は研究計画調書確認完了)                 |                      |
| L                                                                                                    |                                                                   | n English ►                                                                                                    | l                                       |                           |                              |                      |
|                                                                                                    | tion Informatio                                                   | "                                                                                                    |                                         |                           |                              |                      |
| 29                                                                                                    | minutes have                                                      | been pass                                                                                                    | ed since the                            | screen had                |                              | ed.<br>Date:XXXXXXXX |
|                                                                                                    |                                                                   |                                                                                                    |                                         |                           | Last Saved                   | Date                 |
| >                                                                                                    |                                                                   |                                                                                                    |                                         |                           |                              |                      |
| Field marked in asteri                                                                                                    | sk (*) is mandatory.                                              |                                                                                                    |                                         |                           |                              |                      |
|                                                                                                    | idle for a certain period<br>h instance, please read              |                                                                                                    |                                         |                           |                              |                      |
| The system may ex                                                                                                    | kperience problems                                                |                                                                                                    |                                         |                           |                              |                      |
| tabs.                                                                                                    |                                                                   |                                                                                                    |                                         |                           |                              |                      |
| ⇒ Save Te                                                                                                    | emporarily and Go                                                 | to Next                                                                                                    | Temporarily Sc                          | ve                        | Go Back Withou               | t Save               |
|                                                                                                    | osal for Grant-                                                   |                                                                                                    |                                         |                           |                              |                      |
| Fior                                                                                                    | osai ioi Grant                                                    | *                                                                                                    |                                         |                           | ects facing substantial chan |                      |
| New                                                                                                    | or Continued                                                      | will be applicat                                                                                                    |                                         | , any continued proje     | raving 2000 tantial Clair    | to the research high |
| 1.00                                                                                                    |                                                                   | (If contin                                                                                                    | ued, enter the Re                       | search Project            | Number)                      |                      |
| Applicat                                                                                                    | ion for a Grant                                                   | *                                                                                                    | V                                       |                           |                              |                      |
| for th                                                                                                    | e Fiscal Year                                                     |                                                                                                    |                                         |                           |                              |                      |
|                                                                                                    | Final Fiscal Year<br>tesearch Plan                                | (10 apply                                                                                                    | , enter the Grant<br>year of the resear |                           | Research Plan v              | vith FY 2017 as      |
|                                                                                                    | Number                                                            | the final                                                                                                    | year of the resear                      | cri period)               |                              |                      |
|                                                                                                    | Number<br>Sub-panel Numbe                                         | _                                                                                                    | 1                                       |                           |                              |                      |
| ocreening .                                                                                                    | Area                                                              |                                                                                                    |                                         |                           |                              |                      |
| C                                                                                                    | Discipline                                                        |                                                                                                    |                                         |                           |                              |                      |
|                                                                                                    | earch Field                                                       |                                                                                                    |                                         |                           |                              |                      |
| Keywords fro                                                                                                    | m Keyword List                                                    | From                                                                                                    | the Keywords from Keyword               | List, enter the keyword : | symbol of Item Number ente   | red.)                |
|                                                                                                    | er Keywords                                                       |                                                                                                    |                                         |                           |                              |                      |
| Name a                                                                                                    | f the Principal                                                   | (Propunci                                                                                                    | ation in katakana)                      | ダイレョウ イギ                  | -n-h                         |                      |
|                                                                                                    | estigator                                                         | And a second second sec | )代表 一郎                                  | ×1042 17                  | 17                           |                      |
| Resear                                                                                                    | ch Institution                                                    | (Number)                                                                                                    | 99999 AAA大学                             |                           |                              |                      |
| 33:000                                                                                                    | demic Unit                                                        | (Number)                                                                                                    |                                         | Œnter if the              | Academic Unit name is diff   | ferent)              |
|                                                                                                    | Position                                                          | (Number)                                                                                                    |                                         |                           | Position name is different,  |                      |
| Title of P                                                                                                    | roposed Project                                                   | (Up to 40                                                                                                    | double-byte char                        | acters or up to           | 200 single-byte              | characters)          |
| The same of the same of the sa | CHATTAN AND AND THE CHATTAN AND AND AND AND AND AND AND AND AND A | *                                                                                                    | 1                                       | 122 2 2                   |                              |                      |
| 29 minu                                                                                                    | tes have been pa                                                  | ssed since th                                                                                                    | e screen had be                         | en displayed.             | Tempor                       | arily Save           |
| for Dunner and David                                                                                                    | ect (Round down be                                                | laur ana Al-                                                                                                    | and) 1 (0                               | ha antouri                | an nat andlests              | 1                    |
| for Proposed Proj                                                                                                    | ect (Round down be                                                | low one thousa                                                                                                    | ind yen) ] (U must                      | be entered wh             | en not applicable,           | ,                    |
|                                                                                                    |                                                                   |                                                                                                    | Deta                                    | ails(Thousand             | Yen)                         | 15                   |
| Fiscal Year                                                                                                    | Annual Budget<br>(Thousand                                        |                                                                                                    |                                         | Troval                    | Personnel<br>Expenditure     |                      |
| riscal rear                                                                                                    | Yen)                                                              | Equipment                                                                                                    | Consumables                             | Travel<br>Expenses        | and                          | Miscellaneous        |
|                                                                                                    |                                                                   |                                                                                                    |                                         |                           | Remuneration                 |                      |
| FY 2017                                                                                                    | 0                                                                 |                                                                                                    | * 0                                     | * 0                       | * 0                          | * 0                  |
| FY 2018                                                                                                    | 0                                                                 | -                                                                                                    | * 0                                     | * 0                       | * 0                          | * 0                  |
| FY 2019                                                                                                    | 0                                                                 |                                                                                                    | * 0                                     | * 0                       | * 0                          | * 0                  |
| FY 2020                                                                                                    | 0                                                                 |                                                                                                    | * 0                                     | * 0                       | * 0                          | * 0                  |
| FY 2021                                                                                                    | 0                                                                 |                                                                                                    | * 0                                     | * 0                       | * 0                          | * 0                  |
| Total Amount                                                                                                    | 0                                                                 |                                                                                                    | 0 0                                     |                           | 0 (                          | 0                    |
|                                                                                                    | closure of Screen                                                 | ing                                                                                                    |                                         |                           |                              | - Issue              |
| Wish for Disc                                                                                                    |                                                                   |                                                                                                    |                                         |                           |                              | ~                    |

# Scientific Research (A/B) screening division "General"-(2)

|         | Distinction                  | Name (Age)                                                                                                    | Research Institution  Academic Unit  Position                                                                                                    | 1.Field of<br>Specialization<br>2.Academic<br>Degree<br>3.Roles | Budget<br>Requested<br>for<br>FY2017<br>(Thousand<br>Yen) | Effor |
|---------|------------------------------|----------------------------------------------------------------------------------------------------|----------------------------------------------------------------------------------------------------|-----------------------------------------------------------------|-----------------------------------------------------------|-------|
|         | 研究代表者                        | (Researcher Number) 99999999<br>(Pronunciation in katakana) ダイヒョウ イチロ                                                                                              | (Number) 99999 AAA大学                                                                                                    | 1.                                                              |                                                           |       |
|         | (Principal Investigato<br>r) | ウ<br>(Kanji etc) 代表 一郎<br>(Age) 60 Years Old                                                                                                    | (Number) 999 AA学部<br>(Number) 20 教授                                                                                                    | 3.                                                              | ]*                                                        | *     |
|         |                              | *(Researcher Number)                                                                                                    | *(Number)                                                                                                    |                                                                 | 7                                                         |       |
| Delete  | *                            | (Pronunciation in katakana)<br>(Family Name) *<br>(First Name)                                                                                                    | *(Number) (Japanese) (Enter name of the academic unit if different from the academic unit name in the list of academic unit numbers)             | 1.                                                              |                                                           |       |
|         |                              | (Kanji etc) (Family Name) * (First Name) *(Age) Years Old                                                                                                    | Enter the position name of if different from the position name in the list of position numbers)                                                  | 3.                                                              |                                                           |       |
| Delete  | * ~                          | *(Researcher Number)  (Pronunciation in katakana) (Farnily Name) *  (First Name)  (Kanji etc) (Farnily Name) *                                                     | *(Number)  *(Number)  (Japanese)  (Entername of the scademic unit if different from the academic unit name in the list of scademic unit numbers) | 1.<br>*_<br>2.<br>*_<br>3.                                      |                                                           |       |
|         |                              | (First Name)                                                                                                    | Enter the position name of if different from the position name in the list of position numbers)                                                  |                                                                 |                                                           |       |
| Add     |                              | Number of Pr<br>29 minutes have been passed since                                                                                                    | oject Members 3<br>se the screen had been display                                                                                                | ed. Tempo                                                       | orarily Save                                              |       |
|         | File of Detail               | s of Application                                                                                                    |                                                                                                    |                                                                 |                                                           |       |
| Yease s | select the File of De        | tails of Application (Word or PDF) .                                                                                                    | *83°                                                                                                    |                                                                 |                                                           |       |
| :       | When you do not need         | ed File of Details of Application will overwrite th<br>I to update the file, the File of Details of Applica<br>I instead of a Word file for the File of Details of | ation field can be left blank.                                                                                                    | using the format of th                                          | e File of Detail                                          | ls of |

# Scientific Research (C) screening division "General"-(1)

| <u>ナメニュー</u> >研究計画調                     | 書作成(Enter Applica                                | tion Informati    | on > 応募情報      | 又は研究計画        | 服舎確認 > ル        | 募情報又             | は研究計画        | 調書確認完了)            |            |                  |
|-----------------------------------------|--------------------------------------------------|-------------------|----------------|---------------|-----------------|------------------|--------------|--------------------|------------|------------------|
| Enter Applicat                          | tion Information                                 | English >         | Japanese       |               |                 |                  |              |                    |            |                  |
| 29                                      | minutes have                                     | been pass         | ed sinc        | e the         | screen          | had              | been         | display            | ed.        |                  |
|                                         |                                                  |                   |                |               |                 | Last             | Saved        | Date:Th            | e info     | rmation ent      |
|                                         |                                                  |                   |                |               |                 |                  |              |                    |            |                  |
| >                                       |                                                  |                   |                |               |                 |                  |              |                    |            |                  |
| Field marked in asteris                 | k (*) in mandatoru                               |                   |                |               |                 |                  |              |                    |            |                  |
|                                         | idle for a certain period                        | of time, a sessio | on time out    | may clear     | any inform      | ation er         | ntered. C    | lick Tempo         | rarily S   | ave periodical   |
|                                         | i instance, please read t<br>perience problems w |                   |                |               |                 |                  |              |                    |            |                  |
| tabs.                                   | per ierice problems w                            | nen marcipie i    | viridows of    | tabs are      | openeu.         | ricast           | avoid        | ari access         | II OIII    | marcipie win     |
|                                         |                                                  |                   |                |               |                 | _                |              |                    |            | _                |
|                                         | mporarily and Go t                               |                   |                | orarily Sc    |                 |                  |              | k Withou           |            | e                |
| Prop                                    | osal for Grant-                                  | n-Aid for         |                | _             |                 |                  |              |                    |            |                  |
| N                                       | Cantinged                                        | will be applica   |                | For Contin    | ued, only cont  | nued proje       | ots facing s | substantial cha    | nopes to t | he research plan |
| New o                                   | r Continued                                      | /10               |                |               |                 |                  |              | ,                  |            |                  |
|                                         |                                                  | (If contin        | ued, ente      | r the Rea     | search P        | roject           | Number       | r)                 |            |                  |
|                                         | ion for a Grant<br>e Fiscal Year                 | *                 |                | •             |                 |                  |              |                    |            |                  |
| before the                              | Final Fiscal Year                                | (To apply         | , enter th     | ne Grant      | Number          | for the          | Resea        | rch Plan v         | with F     | Y 2017 as        |
|                                         | esearch Plan                                     |                   | year of th     |               |                 |                  |              |                    |            |                  |
| Item N                                  | umber List                                       | *                 |                |               |                 |                  |              |                    |            |                  |
|                                         | Sub-panel Number                                 |                   |                |               |                 |                  |              |                    |            |                  |
|                                         | Area                                             |                   |                |               |                 |                  |              |                    |            |                  |
|                                         | iscipline<br>earch Field                         |                   |                |               |                 |                  |              |                    |            |                  |
|                                         | 4                                                | ist Viscon t      |                |               |                 |                  |              | 1920 1970 1782 178 | 24         |                  |
| Keywords from                           | Reyword List                                     | UFrom t           | he Keywords th | om Keyword Li | st, enter the F | eyword sy        | mbol of Item | Number entere      | Hd.)       |                  |
| Otne                                    | r Keywords                                       |                   |                |               |                 |                  |              |                    |            |                  |
| Name o                                  | f the Principal                                  | (Pronunc          | iation in l    | katakana,     | ダイヒョ            | ウ イ <del>ラ</del> | チロウ          |                    |            |                  |
|                                         | estigator                                        |                   | c) 代表 ·        |               |                 |                  |              |                    |            |                  |
| 110000000000000000000000000000000000000 | ch Institution                                   |                   | 99999          | -             | -               |                  |              |                    |            |                  |
|                                         | demic Unit                                       | (Number           |                | 00部           |                 | Enter if th      | e Academic   | Unit name is d     | ifferent)  |                  |
| F                                       | Position                                         | (Number           |                | 教授            |                 |                  |              |                    |            | D他"is selected)  |
| Title of P                              | roposed Project                                  | (Up to 40         | J double-      | byte cha      | racters o       | r up to          | 200 si       | ngle-byte          | chara      | acters)          |
| 2214                                    | - 1 - 1 - 1 - 1 - 1 - 1 - 1 - 1 - 1 - 1          |                   | \$             |               | 11111 (253)     | 2 32             |              |                    |            |                  |
| 29 minut                                | es have been pas                                 | sed since th      | ne scree       | n had be      | een disp        | layed.           | -            | Tempor             | arily :    | save             |
| f . D                                   | -+ (D1 1 - 1 1                                   |                   |                | (0            |                 |                  |              | 0 1.1              | )          |                  |
| tor Proposed Proje                      | ct (Round down bek                               | ow one thousa     | and yen/       | (U must       | be ente         | rea wh           | en not       | applicable         | ,          |                  |
|                                         | 90 1912 10                                       |                   | .,.            | Deta          | ails(Tho        | usand            |              | -                  | 1/2        |                  |
| Fiscal Year                             | Annual Budget<br>(Thousand                       |                   |                |               | т               | 1                |              | rsonnel            |            |                  |
| riscal Tear                             | Yen)                                             | Equipment         | Consu          | mables        | Expe            |                  |              | enditure<br>and    | Mis        | cellaneous       |
|                                         | 1550%                                            |                   |                |               | широ            |                  |              | uneration          | 1          |                  |
| FY 2017                                 | 0*                                               | 0                 | *              | 0             | *               | 0                | *            | 0                  | *          | 0                |
| FY 2018                                 | 0*                                               | 0                 | *              | 0             | *               | 0                | *            | 0                  | *          | 0                |
| FY 2019                                 | 0*                                               | 0                 | *              | 0             | *               | 0                | *            | 0                  | *          | 0                |
| FY 2020                                 | 0*                                               | 0                 | *              | 0             | *               | 0                | *            | 0                  | *          | 0                |
| FY 2021                                 | 0*                                               | 0                 | *              | 0             | *               | 0                | *            | 0                  | *          | 0                |
| Total Amount                            | 0                                                |                   | 0              | 0             |                 |                  | 0            |                    | 0          | 0                |
|                                         |                                                  |                   |                |               |                 |                  |              |                    |            |                  |
| 188 1 5 D:                              | losure of Screeni                                |                   |                |               |                 |                  |              |                    |            |                  |

# Scientific Research (C) screening division "General"-(2)

|         | Distinction                           | Name (Age)                                                                                                    | Research Institution  Academic Unit List  Position                                                                                                | 1.Field of<br>Specialization<br>2.Academic<br>Degree<br>3.Roles | Budget<br>Requested<br>for<br>FY2017<br>(Thousand<br>Yen) | Effa<br>(% |
|---------|---------------------------------------|----------------------------------------------------------------------------------------------------|----------------------------------------------------------------------------------------------------|-----------------------------------------------------------------|-----------------------------------------------------------|------------|
|         | 研究代表者<br>(Principal Investigato<br>r) | (Researcher Number) 99999999<br>(Pronunciation in katakana) ダイヒョウ イチロ<br>ウ<br>(Kanji etc) 代表 一郎                                                                    | (Number) 99999 AAA大学<br>(Number) 999 AA学部                                                                                                    | 1.<br>*<br>2.                                                   | ]*                                                        | *          |
|         |                                       | (Age) 60 Years Old                                                                                                    | (Number) 20 教授                                                                                                    | 3.                                                              |                                                           |            |
|         |                                       | *(Researcher Number)                                                                                                    | *(Number)                                                                                                    |                                                                 |                                                           |            |
| Delete  | *                                     | (Pronunciation in katakana) (Family Name) *  (First Name)                                                                                                    | *(Number) (Japanese) (Enter name of the academic unit if different from the a codemic unit name in the list of academic unit numbers)             | 1.                                                              |                                                           | _          |
|         |                                       | (Kanji etc)                                                                                                    |                                                                                                    | 3.                                                              | -                                                         | -          |
|         |                                       | (Family Name) * (First Name) * *(Age) Vears Old                                                                                                    | (Enter the position name of if different from the position name in the list of position numbers)                                                  | *                                                               |                                                           |            |
| Delete  | * V                                   | *(Researcher Number)  (Pronunciation in katakana)  (Family Name) *  (First Name)                                                                                   | *(Number)  *(Number)  (Japanese)  (Enter name of the academic unit if different from the academic unit name in the list of academic unit numbers) | 1.                                                              |                                                           |            |
|         |                                       | (Kanji etc) (Family Name) * (First Name) *(Age) Years Old                                                                                                    | Enter the position name of if different from the position name in the list of position numbers)                                                   | 3.                                                              |                                                           |            |
| Add     |                                       | Number of Pr                                                                                                    | roject Members 3                                                                                                    | Ur                                                              |                                                           |            |
|         |                                       | 29 minutes have been passed since                                                                                                    |                                                                                                    | ed. Tempo                                                       | orarily Save                                              |            |
|         | File of Detail                        | s of Application                                                                                                    |                                                                                                    |                                                                 | H                                                         |            |
| lease s | select the File of De                 | etails of Application (Word or PDF).                                                                                                    | 参昭                                                                                                    |                                                                 |                                                           |            |
| •       | When you do not need                  | ed File of Details of Application will overwrite th<br>d to update the file, the File of Details of Applica<br>d instead of a Word file for the File of Details of | ation field can be left blank.                                                                                                    | using the format of the                                         | e File of Details                                         | of         |

# Scientific Research (A/B) screening division "Overseas Academic Research"—(1)

|                        | 引書作成(Enter Applic                                  |                       |                                      |                           |                                |                             |
|------------------------|----------------------------------------------------|-----------------------|--------------------------------------|---------------------------|--------------------------------|-----------------------------|
|                        | tion Informatio                                    |                       | Japanese                             |                           |                                |                             |
| 29                     | minutes have                                       | been pass             | ed since the                         | screen had                |                                |                             |
|                        |                                                    |                       |                                      |                           | Last Saved                     | Date:XXXXXXX                |
|                        |                                                    |                       |                                      |                           |                                |                             |
| ield marked in asteris | k (*) is mandatory.                                |                       |                                      |                           |                                |                             |
|                        | idle for a certain perion<br>instance, please read |                       |                                      |                           |                                |                             |
| he system may ex       | perience problems                                  |                       |                                      |                           |                                |                             |
| abs.                   |                                                    |                       |                                      |                           |                                |                             |
| ⇒ Save Te              | mporarily and Go                                   | to Next               | Temporarily So                       | ave                       | Go Back Without                | Save                        |
|                        | or Grant-in-Aid                                    |                       |                                      |                           |                                |                             |
| i roposai k            | or circuit in 740                                  | ioi ocione            | (FY2017)                             | (, (,) (,) (,)            | as readenie i                  | Cocai city                  |
|                        |                                                    | *                     | ✓ (For Continu                       | ued, only continued proje | ots facing substantial change  | s to the research plan will |
| New o                  | r Continued                                        | be applicable.)       |                                      |                           |                                |                             |
|                        |                                                    | (If continu           | ed, enter the Res                    | earch Project             | Number)                        |                             |
|                        | on for a Grant                                     | *                     | ~                                    |                           |                                |                             |
|                        | e Fiscal Year<br>Final Fiscal Year                 | (T )                  |                                      | N 1 6 11                  | D 1 D1 3                       | L EV.0047                   |
| 201010 1110            | rinai riscai Tear<br>esearch Plan                  | (TO apply,            | enter the Grant<br>ear of the resear |                           | Research Plan wit              | th FY 2017 as               |
| Requested A            | Requested Areas for Screening                      |                       |                                      | 011 (001100)              | ~                              |                             |
| Related Rese           | earch Areas (Item                                  | n)                    |                                      |                           |                                |                             |
|                        | List                                               |                       |                                      |                           |                                |                             |
|                        | Area                                               |                       |                                      |                           |                                |                             |
|                        | scipline<br>arch Field                             |                       |                                      |                           |                                |                             |
| 11001                  |                                                    |                       |                                      |                           |                                |                             |
|                        | f the Principal                                    |                       | iation in katakana                   | )ダイヒョウ イ                  | チロウ                            |                             |
|                        | estigator<br>ch Institution                        | (Kanji ete<br>(Number | c) 代表 一郎<br>) 99999   AAA大学          | 5                         |                                |                             |
|                        | demic Unit                                         | (Number)              |                                      |                           | he Academic Unit name is diff  | 64\)                        |
|                        | Position                                           | (Number)              |                                      |                           | he Position name is different, |                             |
|                        |                                                    |                       |                                      |                           | o 200 single-byte (            |                             |
| Title of P             | roposed Project                                    | *                     |                                      |                           |                                |                             |
| 29 minut               | tes have been pa                                   | seed since th         | e screen had h                       | een displayed             | Temporo                        | irily Save                  |
| 20 1111110             | tes nave been pa                                   | sseu since ti         | io screen nad b                      | cen displayed             | The same of the same           |                             |
| or Proposed Proje      | ect (Round down be                                 | low one thousa        | ind yen)] (0 mus                     | st be entered w           | hen not applicable             | )                           |
|                        |                                                    |                       |                                      | ,                         |                                |                             |
|                        | Annual Budget                                      |                       | Det                                  | ails(Thousand             | Yen)<br>Personnel              |                             |
| Fiscal Year            | (Thousand                                          | <b>.</b>              |                                      | Travel                    | Expenditure                    | \                           |
|                        | Yen)                                               | Equipment             | Consumables                          | Expenses                  | and                            | Miscellaneous               |
| FY 2017                | 0                                                  | 0                     | * 0                                  | * 0                       | Remuneration                   | * 0                         |
| FY 2017                | 0                                                  |                       | * 0                                  |                           |                                | * 0                         |
| FY 2019                | 0                                                  |                       | * 0                                  | * 0                       | * 0                            | * 0                         |
| A-1.10 (1995)          | 0                                                  |                       | * 0                                  | * 0                       | * 0                            | * 0                         |
|                        | 0                                                  | -                     | * 0                                  | * 0                       | * 0                            | * 0                         |
| FY 2020                |                                                    |                       |                                      |                           |                                |                             |
| FY 2021                |                                                    |                       | 0 0                                  |                           |                                | (1)                         |
|                        | 0                                                  |                       | 0 0                                  |                           | 0 0                            | 0                           |

# Scientific Research (A/B) screening division "Overseas Academic Research"—(2)

|        | Distinction                           | Name (Age)                                                                                                    | Research Institution List Academic Unit List Position                                                                                                    | 1.Field of<br>Specialization<br>2.Academic<br>Degree<br>3.Roles | Budget<br>Requested<br>for<br>FY2017<br>(Thousand<br>Yen) | Effo<br>(%) |
|--------|---------------------------------------|----------------------------------------------------------------------------------------------------|----------------------------------------------------------------------------------------------------|-----------------------------------------------------------------|-----------------------------------------------------------|-------------|
|        | 研究代表者<br>(Principal Investigato<br>r) | (Researcher Number) 999999999<br>(Pronunciation in katakana) ダイヒョウ イチロ<br>ウ<br>(Kanji etc) 代表 一郎<br>(Age) 60 Years Old                         | (Number) 99999 AAA大学 (Number) 999 AA学部 (Number) 20 教授                                                                                                    | 1.<br>*<br>2.<br>*<br>3.                                        | ]*                                                        | *           |
| Delete |                                       | *(Researcher Number)  (Pronunciation in katakana)  (Family Name)  (First Name)                                                                 | *(Number)  *(Number)  (Japanese)  (Enter name of the scadenic unit if different from the a scadenic unit name in the list of academic unit numbers)                                                                                      | 1.                                                              |                                                           |             |
|        |                                       | (Kanji etc) (Family Name) (First Name)  *(Age) Years Old                                                                                       | Enter the position name of if different from the position name in the list of position numbers)                                                                                                    | 3.                                                              |                                                           |             |
| Delete | * V                                   | *(Researcher Number)  (Pronunciation in katakana)  (Family Name) *  (First Name)  (Kanji etc)  (Family Name) *  (First Name)  *(Age) Years Old | *(Number)  (Japanese)  (Inter name of the scademic unit if different from the academic unit name in the list of academic unit numbers)  (Enter the position name of if different from the position name in the list of position numbers) | 1.<br>* 2.<br>* 3.                                              |                                                           |             |
| Add    |                                       |                                                                                                    |                                                                                                    |                                                                 |                                                           |             |
|        | File of Detail                        | Number of Pr<br>29 minutes have been passed sinc<br>s of Application                                                                           | oject Members 3<br>e the screen had been display                                                                                                    | ed. Tempo                                                       | orarily Save                                              |             |
|        |                                       |                                                                                                    |                                                                                                    |                                                                 |                                                           |             |

#### Scientific Research (B/C) screening division "Generative Research Fields"-(1)

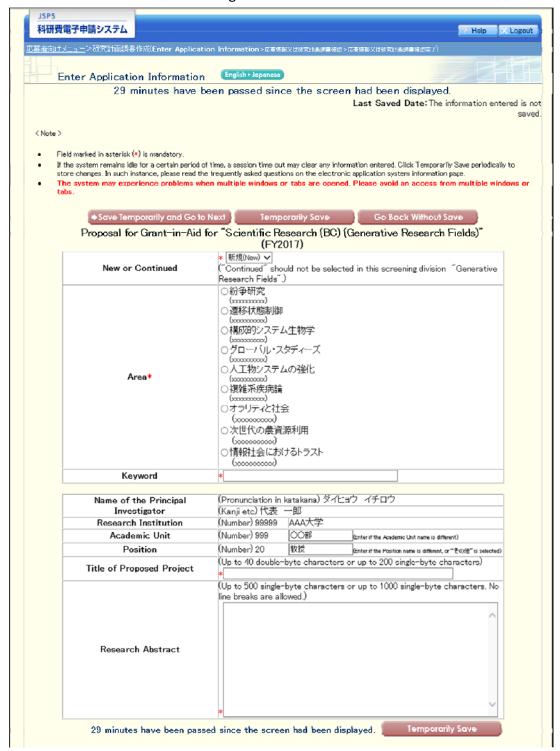

# Scientific Research (B/C) screening division "Generative Research Fields"-(2)

|          |                                                                                                    | Agric gradients of                                                                                                    |                                                                                                    | Deta                                                                 | ils(Thousand                                                                                           |                                                 | 4                                |                                                                                                    |
|----------|----------------------------------------------------------------------------------------------------|----------------------------------------------------------------------------------------------------|----------------------------------------------------------------------------------------------------|----------------------------------------------------------------------|----------------------------------------------------------------------------------------------------|-------------------------------------------------|----------------------------------|----------------------------------------------------------------------------------------------------|
|          | Fiscal Year                                                                                                    | Annual Budget<br>(Thousand<br>Yen)                                                                                              | Equipment                                                                                                    | Consumables                                                          | Travel<br>Expenses                                                                                     | Personnel<br>Expenditure<br>and<br>Remuneration | Miscellaneou                     | s                                                                                                    |
|          | FY 2017                                                                                                    | 0                                                                                                    | * 0                                                                                                    | . 0                                                                  | * 0                                                                                                    | * 0                                             | * 0                              |                                                                                                    |
|          | FY 2018                                                                                                    | 0                                                                                                    | and the same of the same of th | . 0                                                                  | * 0                                                                                                    | • 0                                             | . 0                              |                                                                                                    |
|          | FY 2019                                                                                                    | 0                                                                                                    |                                                                                                    | . 0                                                                  | * 0                                                                                                    | . 0                                             | * 0                              | -                                                                                                    |
|          |                                                                                                    |                                                                                                    |                                                                                                    |                                                                      |                                                                                                    |                                                 |                                  | -                                                                                                    |
|          | FY 2020                                                                                                    | 0                                                                                                    |                                                                                                    | 0                                                                    | • 0                                                                                                    | * 0                                             | 0                                | -                                                                                                    |
|          | FY 2021                                                                                                    | 0                                                                                                    |                                                                                                    | • 0                                                                  | * 0                                                                                                    | • 0                                             | • 0                              |                                                                                                    |
|          | Total Amount                                                                                                    | 0                                                                                                    |                                                                                                    | 0                                                                    |                                                                                                    | 0                                               | 0                                | 0                                                                                                    |
|          |                                                                                                    | losure of Screen<br>Results                                                                                                    | ning *                                                                                                    | - 2                                                                  |                                                                                                    |                                                 | ~                                |                                                                                                    |
|          | Inv<br>(Note: Not                                                                                                    | nation of the Printestigator converted to PD                                                                                    | Phone N                                                                                                    | *umber.*                                                             | 000 10 10                                                                                              | Number:*                                        | rarily Save                      |                                                                                                    |
| te: Clic | ck Add to register Co-l<br>k Add on the left-hand<br>ny field is not used or n<br>Co-investigator (kenky)<br>Distinction    | side of the window to<br>o longer required) ,<br>buntansha) , rk: Co-l                                                          | insert additional Pr                                                                                                    | oject Members List f<br>-kenkyusha)<br>Researc                       | ch Institution                                                                                         | 1.Fi<br>Specie<br>2.Acc                         | eld of Bud Requirements for FY2. | get<br>ested<br>er Ei                                                                                                    |
|          |                                                                                                    | (Researcher Number)                                                                                                    | 00000000                                                                                                    | (Number) 999                                                         | Activistical and the second                                                                            | 1.                                              | toles Ye                         | n)                                                                                                    |
|          | 研究代表者<br>(Principal Investigato<br>r)                                                                                       | (Pronunciation in kat<br>ウ<br>(Kanii etc) 代表 一郎                                                                                 | akana)ダイヒョウ -                                                                                                    | (予ロ<br>(Number) 999                                                  | AA学部                                                                                                   | 2.                                              |                                  | •                                                                                                    |
|          |                                                                                                    | (Age) 60 Years Old                                                                                                    |                                                                                                    | (Number) 20                                                          | 教授                                                                                                    | 3.                                              |                                  |                                                                                                    |
| Pelete   | • 🔻                                                                                                    | *(Researcher Number (Pronunciation in kat (Family Name) * (First Name) (Kanji etc) (Family Name) * (First Name) *(Age) Years Oi | akana)                                                                                                    | e scedemic unit n<br>mbers)                                          | e scaderric unit if differente in the list of acade n name of if different fict t of position numbers) | mic unit nu 2.                                  |                                  |                                                                                                    |
| Delete   | • 🖳 🔻                                                                                                    | *(Researcher Number (Pronunciation in kat (Family Name) * (First Name)  (Kanji etc)                                             |                                                                                                    | *(Number) (Japanese) @Intername of the academic unit nebers)         | e academic unit if differ<br>arms in the list of acade                                                 | mic unit nu 2.                                  |                                  |                                                                                                    |
|          |                                                                                                    | (Family Name) * (First Name)  *(Age) Years Ol                                                                                   | d                                                                                                    | Œnter the position name in the iss                                   | n name of if different fic<br>t of position numbers)                                                   | m the posit                                     |                                  |                                                                                                    |
| Add      |                                                                                                    |                                                                                                    |                                                                                                    |                                                                      |                                                                                                    |                                                 |                                  |                                                                                                    |
|          |                                                                                                    |                                                                                                    | Number                                                                                                    | of Project Membe                                                     | ers 3                                                                                                  |                                                 |                                  |                                                                                                    |
|          |                                                                                                    | 20 minutes b                                                                                                    |                                                                                                    |                                                                      |                                                                                                    | displaced =                                     | Temporarily S                    | Save                                                                                                    |
|          |                                                                                                    | 29 minutes have                                                                                                    | Jeen passed                                                                                                    | since the scree                                                      | nau been i                                                                                             | льрауец.                                        | Temporomy :                      | Name and Address of the Owner, where the Owner, where the Owner, which is the Owner, where the Owner, which is the Owner, where the Owner, which is the Owner, which is the Owner, whic |
|          |                                                                                                    |                                                                                                    |                                                                                                    |                                                                      |                                                                                                    |                                                 |                                  |                                                                                                    |
|          | File of Details                                                                                                    | s of Application                                                                                                    | on                                                                                                    |                                                                      |                                                                                                    |                                                 |                                  |                                                                                                    |
|          | elect the File of De                                                                                                    |                                                                                                    |                                                                                                    |                                                                      | 10 BZ                                                                                                  |                                                 |                                  |                                                                                                    |
| ease s   |                                                                                                    |                                                                                                    |                                                                                                    | Total                                                                | # BW                                                                                                   |                                                 |                                  |                                                                                                    |
| ease s   | Reselecting the update<br>When you do not need<br>A PDF file can be used<br>Application in accordar<br>Do not change the ma | I to update the file, the<br>I instead of a Word file<br>nce with the Word file                                                 | File of Details of<br>for the File of Det<br>or the format prov                                                                                                    | Application field can bails of Application. (A ided by the JSPS or t | PDF file must be<br>the MEXT)                                                                          | created using the fo                            | ormat of the File of             | Details of                                                                                                    |

# Challenging Research (Pioneering) -(1)

| <u>メニュー</u> >研究計画                        | 調書作成(Enter Applic                                      | ation Informati                                                                                                    | on > 応募情報又に    | 研究計画調書報                                 | 123 > 応療情報又は         | 研究計画調書確認完了              |                            |
|------------------------------------------|--------------------------------------------------------|----------------------------------------------------------------------------------------------------|----------------|-----------------------------------------|----------------------|-------------------------|----------------------------|
|                                          |                                                        |                                                                                                    |                |                                         |                      |                         |                            |
|                                          | tion Information                                       | <i>,</i> , , , , , , , , , , , , , , , , , ,                                                                                                    | Japanese       |                                         |                      |                         |                            |
| 29                                       | minutes have                                           | been pass                                                                                                    | ed since       | the scre                                | een had b            |                         |                            |
|                                          |                                                        |                                                                                                    |                |                                         |                      | Last Saved              | l Date:XXXXX               |
|                                          |                                                        |                                                                                                    |                |                                         |                      |                         |                            |
|                                          | isk (*) is mandatory.                                  |                                                                                                    |                |                                         |                      |                         |                            |
|                                          | s idle for a certain perio<br>ch instance, please read |                                                                                                    |                |                                         |                      |                         |                            |
| he system may e<br>ıbs.                  | xperience problems                                     | when multiple v                                                                                                    | vindows or ta  | bs are ope                              | ned. Please a        | void an acces           | s from multiple w          |
|                                          |                                                        |                                                                                                    |                |                                         |                      |                         |                            |
|                                          | emporarily and Go                                      | The latest section in the latest section in the latest section in | Tempora        |                                         |                      | o Back Witho            |                            |
| Pro                                      | posal for Grant-                                       |                                                                                                    |                | A STATE OF THE PERSON NAMED IN COLUMN 1 |                      |                         |                            |
|                                          |                                                        | ★ 新規(News) 新規 be applicated                                                                                                    |                | For Continued, o                        | nly continued projec | ts facing substantial c | hanges to the research pla |
| New                                      | or Continued                                           |                                                                                                    |                | _                                       |                      |                         |                            |
| 2                                        | (172)                                                  | (If contin                                                                                                    | nued, enter t  | he Researd                              | ch Project N         | umber)                  |                            |
|                                          | Number 📟<br>ea (Name)                                  | *                                                                                                    | J              |                                         |                      |                         |                            |
| Ar                                       | oa (Name)                                              |                                                                                                    |                |                                         |                      |                         |                            |
|                                          | of the Principal                                       |                                                                                                    |                |                                         | 化ョウ イチ!              | ליב                     |                            |
|                                          | vestigator<br>rch Institution                          | (Kanji et<br>(Number                                                                                                    | c)代表 一的        | II<br>AA大学                              |                      |                         |                            |
|                                          | demic Unit                                             | (Number                                                                                                    | and the second | 〇部                                      | (Enter if the        | Academic Unit name is   | s different)               |
|                                          | Position                                               | (Number                                                                                                    | 20 \$          | 授                                       |                      |                         | ent, or"その他" is selecte    |
| Title of F                               | Proposed Project                                       | (Up to 40                                                                                                    | double-byt     | e characte                              | ers or up to 2       | 200 single-byte         | e characters)              |
| Title Of I                               | Toposeu TToject                                        | *                                                                                                    | 20 1 1 1       |                                         |                      | 000 1 1 1               |                            |
|                                          |                                                        |                                                                                                    | ks are allow   |                                         | ers or up to         | 1000 single=by          | te characters. No          |
|                                          |                                                        |                                                                                                    |                |                                         |                      |                         | ^                          |
|                                          |                                                        |                                                                                                    |                |                                         |                      |                         |                            |
| Resea                                    | arch Abstract                                          |                                                                                                    |                |                                         |                      |                         |                            |
|                                          |                                                        |                                                                                                    |                |                                         |                      |                         |                            |
|                                          |                                                        |                                                                                                    |                |                                         |                      |                         |                            |
|                                          |                                                        |                                                                                                    |                |                                         |                      |                         |                            |
|                                          |                                                        | *                                                                                                    |                |                                         |                      |                         | ~                          |
| 29 minu                                  | rtes have been pa                                      | ssed since th                                                                                                    | ne screen h    | ad been                                 | displayed            | Tempo                   | rarily Save                |
|                                          |                                                        |                                                                                                    |                |                                         | ,                    |                         | 0)                         |
| r Proposed Pro                           | ject (Round down be                                    | elow one thousa                                                                                                    | and yen)](     | ) must be e                             | entered wher         | not applicable          | e)                         |
|                                          |                                                        |                                                                                                    |                | Details(                                | Thousand Y           | en)                     |                            |
|                                          | Annual Budget                                          |                                                                                                    |                |                                         |                      | Personnel               |                            |
| Fiscal Year                              | (Thousand<br>Yen)                                      | Equipment                                                                                                    | Consuma        |                                         | Travel<br>xpenses    | Expenditure<br>and      | Miscellaneou               |
|                                          | 1017                                                   |                                                                                                    |                |                                         |                      | Remuneratio             | n                          |
| FY 2017                                  | 0                                                      | * 0                                                                                                    | *              | 0 *                                     | 0                    | 0                       | * 0                        |
|                                          | 0                                                      |                                                                                                    | *              | 0 *                                     | 0                    | . 0                     | * 0                        |
| FY 2018                                  | 0                                                      |                                                                                                    | *              | 0 *                                     | 0                    | 0                       | * 0                        |
| FY 2019                                  |                                                        | * 0                                                                                                    | *              | 0 *                                     | 0                    | 0                       | * 0                        |
| FY 2019<br>FY 2020                       | 0                                                      |                                                                                                    |                |                                         | 0                    | • 0                     | * 0                        |
| FY 2019<br>FY 2020<br>FY 2021            | 0                                                      |                                                                                                    | *              | 0 *                                     | 0                    | 0                       | * 0                        |
| FY 2019<br>FY 2020<br>FY 2021<br>FY 2022 | 0                                                      | * 0                                                                                                    | *              | 0 *                                     | 0 0                  | 0                       | * 0                        |
| FY 2019<br>FY 2020<br>FY 2021            | 0                                                      | * 0                                                                                                    | * 0            | 0 *                                     |                      | 0                       |                            |

# Challenging Research (Pioneering) -(2)

|        | Distinction                                    | Name (Age)                                                                                                    | Research Institution  Academic Unit  Position                                                                                       | 1.Field of<br>Specialization<br>2.Academic<br>Degree<br>3.Roles | Budget<br>Requested<br>for<br>FY2017<br>(Thousand<br>Yen) | Effor |
|--------|------------------------------------------------|----------------------------------------------------------------------------------------------------|----------------------------------------------------------------------------------------------------|-----------------------------------------------------------------|-----------------------------------------------------------|-------|
|        | 研究代表者<br>(Principal Investigato                | (Researcher Number) 99999999<br>(Pronunciation in katakana) ダイヒョウ イチロウ                                                                                                    | (Number) 99999 AAA大学 (Number) 999 AA学部                                                                                              | 1.                                                              |                                                           |       |
|        | r)                                             | (Kanji etc) 代表 一郎<br>(Age) 60 Years Old                                                                                                    | (Number) 20 教授                                                                                                    | 3.                                                              |                                                           |       |
|        |                                                | *(Researcher Number)                                                                                                    | *(Number)                                                                                                    |                                                                 | _                                                         |       |
|        |                                                | (Pronunciation in katakana)<br>(Family Name) *<br>(First Name)                                                                                                    | *(Number)  (Japanese)  (Enter name of the scaderric unit if different from the scaderric unit name in the list of scaderric unit nu | 1.                                                              |                                                           |       |
| Delete | •                                              | (Kanji etc)                                                                                                    | mbers)                                                                                                    | 3.                                                              |                                                           | 1     |
|        |                                                | (First Name) * (First Name)   (Age)   Years Old                                                                                                    | (Enter the position name of if different from the position name in the list of position numbers)                                    | *                                                               |                                                           |       |
|        |                                                | *(Researcher Number)                                                                                                    | *(Number)                                                                                                    |                                                                 |                                                           |       |
| Delete |                                                | (Pronunciation in katakana) (Family Name) *  (First Name)                                                                                                    | *(Number) (Japanese) (Intername of the academic unit if different from the academic unit numbers)                                   | 1.                                                              |                                                           |       |
|        |                                                | (Kanji etc) (Family Name) (First Name)                                                                                                    | Enter the position name of if different from the position name in the list of position numbers)                                     | 3.                                                              |                                                           |       |
| Add    |                                                | *(Age) Years Old                                                                                                    |                                                                                                    |                                                                 |                                                           | -     |
|        |                                                | Number of Pr<br>29 minutes have been passed since                                                                                                    | oject Members 3<br>ee the screen had been displaye                                                                                  | ed. Tempo                                                       | orarily Save                                              |       |
|        |                                                | s of Application                                                                                                    |                                                                                                    |                                                                 | H                                                         | H     |
| ease s | select the File of De                          | tails of Application (Word or PDF).                                                                                                    | 泰昭                                                                                                    |                                                                 |                                                           |       |
| :      | When you do not need<br>A PDF file can be used | ed File of Details of Application will overwrite th<br>I to update the file, the File of Details of Applica<br>I instead of a Word file for the File of Details of<br>noe with the Word file or the format provided by | ation field can be left blank.<br>Application. (A PDF file must be created u                                                        | using the format of the                                         | e File of Detail                                          | s of  |

# Challenging Research (Exploratory) -(1)

|                          | ion Informatio                                   |                             |                          |                    |                   |                  |               |                         |
|--------------------------|--------------------------------------------------|-----------------------------|--------------------------|--------------------|-------------------|------------------|---------------|-------------------------|
| 29                       | minutes have                                     | been passe                  | ed since                 | the scre           | en had            |                  |               |                         |
|                          |                                                  |                             |                          |                    |                   | Last S           | Saved [       | )ate:XXXXX              |
|                          |                                                  |                             |                          |                    |                   |                  |               |                         |
| ield marked in asteris   | le (*) in manufature                             |                             |                          |                    |                   |                  |               |                         |
|                          | k (*) is mandatory.<br>idle for a certain period | of time, a sessio           | n time out m             | ay clear any in    | nformation e      | ntered. Click    | Tempora       | rily Save periodic      |
|                          | instance, please read                            |                             |                          |                    |                   |                  |               |                         |
| ne system may ex<br>abs. | perience problems v                              | inen multiple v             | vindows or t             | abs are ope        | ned. Pleas        | e avoid an i     | iccess t      | rom multiple w          |
|                          |                                                  |                             |                          |                    |                   |                  |               |                         |
| ⇒ Save Te                | mporarily and Go                                 | to Next                     | Tempore                  | arily Save         |                   | Go Back \        | Vithout       | Save                    |
| Prop                     | osal for Grant—i                                 | n-Aid for "(                | Challengir               | ng Resear          | ch (Expl          | oratory)'        | (FY2          | 017)                    |
|                          |                                                  | * 新規(Ne<br>will be applicab |                          | (For Continued, or | nly continued pre | ects facing sub: | tantial chan  | ges to the research pla |
| New o                    | r Continued                                      | we appacas                  |                          |                    |                   |                  |               |                         |
|                          |                                                  | (If contin                  | ued, enter 1             | the Researc        | h Project         | Number)          |               |                         |
| Area N                   | lumber 💷                                         | *                           |                          |                    |                   |                  |               |                         |
| Are                      | a (Name)                                         |                             |                          |                    |                   |                  |               |                         |
|                          |                                                  | /5                          |                          | 1 \H               | المال             | -C-0-C-          |               |                         |
|                          | f the Principal<br>estigator                     |                             | iation in kat<br>c) 代表 一 | takana) ダイ<br>inR  | ヒヨノイ              | ナロブ              |               |                         |
|                          | ch Institution                                   | (Number)                    |                          | AA大学               |                   |                  |               |                         |
|                          | demic Unit                                       | (Number)                    |                          | DO部                | (Enter if         | the Academic Un  | t name is dit | Merent')                |
| F                        | Position                                         | (Number)                    |                          | 收授                 |                   |                  |               | or"その他"is selecte       |
|                          |                                                  | (Up to 40                   | double-by                | te characte        |                   |                  |               |                         |
| Title of P               | roposed Project                                  | *                           |                          |                    |                   |                  |               |                         |
|                          |                                                  |                             |                          |                    | ers or up t       | o 1000 sing      | le-byte       | characters. N           |
|                          |                                                  | line breat                  | ks are allow             | ea.)               |                   |                  |               |                         |
|                          |                                                  |                             |                          |                    |                   |                  |               | ^                       |
|                          |                                                  |                             |                          |                    |                   |                  |               |                         |
| Resea                    | rch Abstract                                     |                             |                          |                    |                   |                  |               |                         |
| Eliteration              |                                                  |                             |                          |                    |                   |                  |               |                         |
|                          |                                                  |                             |                          |                    |                   |                  |               |                         |
|                          |                                                  |                             |                          |                    |                   |                  |               |                         |
|                          |                                                  |                             |                          |                    |                   |                  |               | ~                       |
|                          |                                                  | *                           |                          |                    |                   |                  |               |                         |
| 29 minut                 | es have been pa                                  | ssed since th               | e screen                 | had been o         | displayed         | . T              | empora        | rily Save               |
|                          | . /p                                             |                             |                          |                    |                   |                  |               |                         |
| or Proposed Proje        | ct (Round down be                                | low one thousa              | ind yen)](               | U must be e        | ntered wh         | en not app       | licable)      |                         |
|                          |                                                  |                             |                          | Details(           | Γhousand          | Yen)             |               |                         |
|                          | Annual Budget                                    |                             |                          |                    |                   | Perso            |               |                         |
| Fiscal Year              | (Thousand<br>Yen)                                | Equipment                   | Consum                   |                    | Travel            | Expend           |               | Miscellaneou            |
|                          | ren)                                             |                             |                          | E                  | xpenses           | Remune           |               |                         |
| FY 2017                  | 0*                                               | 0                           | *                        | 0 *                | 0                 | *                | 0             | * 0                     |
| FY 2018                  | 0*                                               |                             | *                        | 0 *                | 0                 | *                | 0             | * 0                     |
| FY 2019                  | 0.                                               |                             | *                        | 0 *                | 0                 | *                | 0             | * 0                     |
|                          | 0                                                |                             | 0                        | 0                  |                   | 0                | 0             |                         |
| Total Amount             | U                                                |                             | 0                        |                    |                   |                  |               |                         |

# Challenging Research (Exploratory) -(2)

|         | Distinction                     | Name (Age)                                                                                                    | Research Institution  Academic Unit  Position                                                                                         | 1.Field of<br>Specialization<br>2.Academic<br>Degree<br>3.Roles | Budget<br>Requested<br>for<br>FY2017<br>(Thousand<br>Yen) | Effo<br>(%) |
|---------|---------------------------------|----------------------------------------------------------------------------------------------------|----------------------------------------------------------------------------------------------------|-----------------------------------------------------------------|-----------------------------------------------------------|-------------|
|         | 研究代表者<br>(Principal Investigato | (Researcher Number) 99999999<br>(Pronunciation in katakana) ダイヒョウ イチロウ                                                                                            | (Number) 99999 AAA大学<br>(Number) 999 AA学部                                                                                             | 1.                                                              | *                                                         | *           |
|         | r)                              | (Kanji etc) 代表 一郎<br>(Age) 60 Years Old                                                                                                    | (Number) 20 教授                                                                                                    | 3.                                                              |                                                           |             |
|         |                                 | *(Researcher Number)                                                                                                    | *(Number)                                                                                                    |                                                                 |                                                           |             |
| Delete  |                                 | (Pronunciation in katakana) (Family Name)  (First Name)                                                                                                    | *(Number) (Japanese) (Enter name of the scademic unit if different from the scademic unit name in the list of scademic unit numbers)  | 1.                                                              |                                                           |             |
|         |                                 | (Kanji etc)                                                                                                    | · V                                                                                                    | 3.                                                              |                                                           | -           |
|         |                                 | (First Name) *  (First Name)  *(Age) Years Old                                                                                                    | (Enter the position name of if different from the position name in the list of position numbers)                                      | *                                                               |                                                           |             |
|         |                                 | *(Researcher Number)                                                                                                    | *(Number)                                                                                                    |                                                                 |                                                           |             |
| Delete  |                                 | (Pronunciation in katakana) (Family Name) * (First Name)                                                                                                    | *(Number) (Japanese) (Enter name of the academic unit if different from the a cademic unit name in the list of academic unit numbers) | 1.                                                              |                                                           |             |
|         |                                 | (Kanji etc) (Family Name) * (First Name)                                                                                                    | (Enter the position name of if different from the position                                                                            | 3.                                                              |                                                           |             |
|         |                                 | *(Age) Years Old                                                                                                    | ion name in the list of position numbers)                                                                                             |                                                                 |                                                           |             |
| Add     |                                 |                                                                                                    |                                                                                                    |                                                                 |                                                           |             |
|         |                                 | Number of Pr<br>29 minutes have been passed since                                                                                                    | roject Members 3<br>se the screen had been displayo                                                                                   | ed. Tempo                                                       | orarily Save                                              |             |
| Æ       |                                 | s of Application                                                                                                    |                                                                                                    |                                                                 | da                                                        | i           |
| lease : | select the File of De           | tails of Application (Word or PDF).                                                                                                    | 表B2                                                                                                    |                                                                 |                                                           |             |
| :       | When you do not need            | ed File of Details of Application will overwrite th<br>I to update the file, the File of Details of Applic<br>I instead of a Word file for the File of Details of | ation field can be left blank.                                                                                                    | ising the format of the                                         | e File of Detail                                          | e of        |

# Grant-in-Aid for Young Scientists (A)

| Control of the Control of the Contro |                                                                                                    |                                                                                                    |                                                                                                    |                                                                                                    |                                                                                    |                                                                                        | Help                                      |  |  |  |
|----------------------------------------------------------------------------------------------------|----------------------------------------------------------------------------------------------------|----------------------------------------------------------------------------------------------------|----------------------------------------------------------------------------------------------------|----------------------------------------------------------------------------------------------------|------------------------------------------------------------------------------------|----------------------------------------------------------------------------------------|-------------------------------------------|--|--|--|
| <u>新向けメニュー</u> >研究計画制                                                                                                    | 部件版(Enter Applic                                                                                                    | ation Inform                                                                                                    | ation > 危疫情報S                                                                                                    | は研究計画は                                                                                                    | 月書確認 > 応募情報又                                                                       | は研究計画調書確認完了)                                                                           |                                           |  |  |  |
| Enter Applicat                                                                                                    | tion Informatio                                                                                                    | Engli                                                                                                    | sh > Japanese                                                                                                    |                                                                                                    |                                                                                    |                                                                                        |                                           |  |  |  |
|                                                                                                    | minutes have                                                                                                    | J11                                                                                                    |                                                                                                    | the s                                                                                                    | creen had                                                                          | been display                                                                           | ad                                        |  |  |  |
| 23                                                                                                    | minutes nave                                                                                                    | been pa                                                                                                    | ssed since                                                                                                    | the s                                                                                                    | creen nad                                                                          |                                                                                        | Date:XXXXXXXX                             |  |  |  |
|                                                                                                    |                                                                                                    |                                                                                                    |                                                                                                    |                                                                                                    |                                                                                    | Lust Ouveu                                                                             | Date://ov/                                |  |  |  |
| lote >                                                                                                    |                                                                                                    |                                                                                                    |                                                                                                    |                                                                                                    |                                                                                    |                                                                                        |                                           |  |  |  |
| Field marked in asteris                                                                                                    | k (*) is mandatory.                                                                                                    |                                                                                                    |                                                                                                    |                                                                                                    |                                                                                    |                                                                                        |                                           |  |  |  |
| If the system remains                                                                                                    | idle for a certain perio                                                                                                    | d of time, a se                                                                                                    | ssion time out n                                                                                                    | nay clear a                                                                                                    | ny information er                                                                  | ntered, Click Tempor                                                                   | arily Save periodically                   |  |  |  |
| store changes. In such<br>The system may ex                                                                                                    |                                                                                                    |                                                                                                    |                                                                                                    |                                                                                                    |                                                                                    |                                                                                        | ion page.<br>from multiple windo          |  |  |  |
| tabs.                                                                                                    |                                                                                                    |                                                                                                    |                                                                                                    |                                                                                                    |                                                                                    |                                                                                        |                                           |  |  |  |
| -                                                                                                    |                                                                                                    |                                                                                                    | _                                                                                                    |                                                                                                    |                                                                                    |                                                                                        |                                           |  |  |  |
| ⇒ Save Te                                                                                                    | mporarily and Go                                                                                                    |                                                                                                    | Tempor                                                                                                    | _                                                                                                    | $\overline{}$                                                                      | Go Back Withou                                                                         | 1 Save                                    |  |  |  |
|                                                                                                    | Proposal for                                                                                                    | Grant-in-                                                                                                    |                                                                                                    |                                                                                                    |                                                                                    |                                                                                        |                                           |  |  |  |
| pp care                                                                                                    | AND DESCRIPTION OF THE PARTY.                                                                                                    | will be ap                                                                                                    | plicable.)                                                                                                    | (For Continue                                                                                                    | ed, only continued proje                                                           | ots facing substantial chan                                                            | ges to the research plan                  |  |  |  |
| New o                                                                                                    | or Continued                                                                                                    |                                                                                                    |                                                                                                    |                                                                                                    |                                                                                    |                                                                                        |                                           |  |  |  |
| A 100 A 100                                                                                                    | 4777                                                                                                    | (If co                                                                                                    | ntinued, enter                                                                                                    | the Res                                                                                                    | earch Project                                                                      | Number)                                                                                |                                           |  |  |  |
| Item N                                                                                                    | umber 📖                                                                                                    | *                                                                                                    |                                                                                                    |                                                                                                    |                                                                                    |                                                                                        |                                           |  |  |  |
| Screening S                                                                                                    | Sub-panel Number                                                                                                    | er                                                                                                    |                                                                                                    |                                                                                                    |                                                                                    |                                                                                        |                                           |  |  |  |
| -                                                                                                    | Area                                                                                                    |                                                                                                    |                                                                                                    |                                                                                                    |                                                                                    |                                                                                        |                                           |  |  |  |
|                                                                                                    | iscipline<br>earch Field                                                                                                    |                                                                                                    |                                                                                                    |                                                                                                    |                                                                                    |                                                                                        |                                           |  |  |  |
|                                                                                                    |                                                                                                    | Uist +                                                                                                    | From the V                                                                                                    | w Varanti                                                                                                    | at anter the ferror                                                                | ymbol of Item Number enter                                                             | md)                                       |  |  |  |
| Keywords from                                                                                                    | Keyword List<br>r Keywords                                                                                                    |                                                                                                    | rium the rieswords fit                                                                                                    | an reyword Li                                                                                                    | s, enter the Keyword :                                                             | group or item Number enter                                                             | 1607                                      |  |  |  |
| Othe                                                                                                    | Neyworus                                                                                                    |                                                                                                    |                                                                                                    |                                                                                                    |                                                                                    |                                                                                        |                                           |  |  |  |
| Name o                                                                                                    | f the Principal                                                                                                    | (Pron                                                                                                    | unciation in ka                                                                                                    | itakana)                                                                                                    | ダイヒョウ イラ                                                                           | Fロウ                                                                                    |                                           |  |  |  |
| Inv                                                                                                    | estigator                                                                                                    |                                                                                                    | etc)代表 -                                                                                                    |                                                                                                    |                                                                                    |                                                                                        |                                           |  |  |  |
|                                                                                                    | Age                                                                                                    |                                                                                                    |                                                                                                    |                                                                                                    | h: XXXXXXXXX                                                                       | 0                                                                                      |                                           |  |  |  |
|                                                                                                    | ch Institution<br>demic Unit                                                                                                    |                                                                                                    | ber) 99999<br>ber) 999                                                                                                    | AAA7                                                                                                    |                                                                                    |                                                                                        | 000 000 000 000 000 000 000 000 000 00    |  |  |  |
|                                                                                                    |                                                                                                    |                                                                                                    | 100000                                                                                                    | 助教                                                                                                    |                                                                                    | ter if the Academic Unit nan                                                           |                                           |  |  |  |
| T.                                                                                                    | Position                                                                                                    | (Numl                                                                                                    | ber) 28                                                                                                    | selected                                                                                                    | ter if the Position name is d                                                      | ifferent, or " (-0)18" is                                                              |                                           |  |  |  |
|                                                                                                    |                                                                                                    |                                                                                                    | # selected)                                                                                                    |                                                                                                    |                                                                                    |                                                                                        |                                           |  |  |  |
|                                                                                                    | emic Degree                                                                                                    | *                                                                                                    |                                                                                                    | perecieu                                                                                                    |                                                                                    |                                                                                        |                                           |  |  |  |
| Acade                                                                                                    | emic Degree<br>Specialization                                                                                                    | *                                                                                                    |                                                                                                    | parecies                                                                                                    |                                                                                    |                                                                                        |                                           |  |  |  |
| Acade<br>Field of                                                                                                    |                                                                                                    | *                                                                                                    | <u>)</u> %                                                                                                    |                                                                                                    |                                                                                    |                                                                                        |                                           |  |  |  |
| Acade<br>Field of                                                                                                    | Specialization                                                                                                    | * (Up to                                                                                                    |                                                                                                    |                                                                                                    |                                                                                    | 200 single-byte                                                                        | characters)                               |  |  |  |
| Acade<br>Field of<br>Title of P                                                                                                    | Specialization<br>Effort<br>roposed Project                                                                                                    | *                                                                                                    | 40 double-b                                                                                                    | yte chara                                                                                                    | acters or up to                                                                    |                                                                                        |                                           |  |  |  |
| Acade<br>Field of<br>Title of P                                                                                                    | Specialization<br>Effort                                                                                                    | *                                                                                                    | 40 double-b                                                                                                    | yte chara                                                                                                    | acters or up to                                                                    |                                                                                        | characters)                               |  |  |  |
| Acade<br>Field of<br>Title of Po                                                                                                    | Specialization Effort roposed Project tes have been pa                                                                                                    | *                                                                                                    | 40 double-b                                                                                                    | yte chara                                                                                                    | acters or up to                                                                    | Tempor                                                                                 | arily Save                                |  |  |  |
| Acade<br>Field of<br>Title of P                                                                                                    | Specialization Effort roposed Project tes have been pa                                                                                                    | *                                                                                                    | 40 double-b                                                                                                    | yte chara                                                                                                    | acters or up to                                                                    | Tempor                                                                                 | arily Save                                |  |  |  |
| Acade<br>Field of<br>Title of Po                                                                                                    | Specialization Effort roposed Project tes have been pa                                                                                                    | *                                                                                                    | 40 double-b                                                                                                    | had bed                                                                                                    | acters or up to                                                                    | Tempor                                                                                 | arily Save                                |  |  |  |
| Acade Field of Title of Pr 29 minut get for Proposed Proje                                                                                                    | Specialization Effort roposed Project ses have been part oct (Round down be                                                                                                    | *                                                                                                    | 40 double-b                                                                                                    | had bed                                                                                                    | en displayed. be entered wi                                                        | Temporenen not applicable Yen) Personnel                                               | arily Save                                |  |  |  |
| Acade<br>Field of<br>Title of Po                                                                                                    | Specialization Effort roposed Project tes have been parent (Round down be                                                                                                    | *                                                                                                    | the screen                                                                                                    | had bee                                                                                                    | en displayed<br>be entered wi                                                      | Tempore nen not applicable Yen) Personnel Expenditure                                  | arily Save                                |  |  |  |
| Acade Field of Title of Pr 29 minut get for Proposed Proje                                                                                                    | Specialization Effort roposed Project ses have been part oct (Round down be                                                                                                    | assed since                                                                                                    | the screen                                                                                                    | had bee                                                                                                    | en displayed. be entered wi                                                        | Yen) Personnel Expenditure and                                                         | marily Save                               |  |  |  |
| Acade Field of Title of Pr 29 minut get for Proposed Proje                                                                                                    | Specialization Effort roposed Project tes have been parent (Round down be                                                                                                    | assed since                                                                                                    | the screen the screen Consun                                                                                                    | had bee                                                                                                    | en displayed<br>be entered wi                                                      | Tempore nen not applicable Yen) Personnel Expenditure                                  | marily Save                               |  |  |  |
| Acade Field of Title of Proposed Proje Fiscal Year                                                                                                    | Specialization Effort roposed Project ses have been pa ect (Round down be Annual Budget (Thousand Yen)                                                                                                    | assed since elow one tho                                                                                                    | the screen usand yen) ]  Consum                                                                                                    | had bee                                                                                                    | en displayed. be entered wi ils(Thousand Travel Expenses                           | Tempor<br>nen not applicable<br>Yen) Personnel<br>Expenditure<br>and<br>Remuneration   | Miscellaneous                             |  |  |  |
| Acade Field of Title of Pr 29 minut get for Proposed Proje Fiscal Year FY 2017                                                                                                    | Specialization Effort roposed Project tes have been pased (Round down be Annual Budget (Thousand Yen)                                                                                                    | Equipment 0                                                                                                    | the screen the screen Consum                                                                                                    | had bee                                                                                                    | en displayed. be entered whils (Thousand Travel Expenses                           | Tempor                                                                                 | Miscellaneous                             |  |  |  |
| Acade Field of Title of Pr 29 minut get for Proposed Proje Fiscal Year FY 2017 FY 2018                                                                                                    | Specialization Effort roposed Project tes have been pased (Round down be Annual Budget (Thousand Yen) 0                                                                                                    | Equipment 100 to 100 to | the screen usand yen) ]  Consun  *                                                                                                    | had beed (0 must Deta nables                                                                                                    | en displayed. be entered wi ils(Thousand Travel Expenses                           | Tempor                                                                                 | Miscellaneous                             |  |  |  |
| Acade Field of Title of Proposed Proje  Fiscal Year  FY 2017 FY 2018 FY 2019 FY 2020                                                                                                    | Specialization Effort roposed Project tes have been parent (Round down be Annual Budget (Thousand Yen)  0 0 0                                                                                                    | Equipment 0                                                                                                    | the screen usand yen) ]  Consun  *                                                                                                    | had beed (0 must Deta nables                                                                                                    | be entered while (Thousand Expenses                                                | Tempor                                                                                 | Miscellaneous  * 0  * 0  * 0  * 0         |  |  |  |
| Acade Field of Title of Pr 29 minut get for Proposed Proje Fiscal Year FY 2017 FY 2018 FY 2019                                                                                                    | Specialization Effort roposed Project tes have been parent (Round down be Annual Budget (Thousand Yen)  0 0 0 0                                                                                                    | Equipment 0                                                                                                    | the screen  Consun  *  *  *  *  *  *  *  *  *  *  *  *  *                                                                                                    | had bee                                                                                                    | be entered while (Thousand Expenses                                                | Yen) Personnel Expenditure and Remuneration  1 0 1 0 1 0 1 0 1 0 1 0 1 0 1 0 1 0 1     | Miscellaneous  * 0  * 0  * 0  * 0         |  |  |  |
| Acade Field of Title of Pr 29 minut get for Proposed Proje  Fiscal Year  FY 2017 FY 2018 FY 2019 FY 2020 Total Amount                                                                                                    | Specialization Effort roposed Project tes have been parent (Round down be Annual Budget (Thousand Yen)  0 0 0 0                                                                                                    | Equipment 1 0 1 0 0 0 0 0 0 0 0 0 0 0 0 0 0 0 0                                                                                                    | the screen  Consun  *  *  *  *  *  *  *  *  *  *  *  *  *                                                                                                    | had bee                                                                                                    | be entered while (Thousand Expenses                                                | Yen) Personnel Expenditure and Remuneration  1 0 1 0 1 0 1 0 1 0 1 0 1 0 1 0 1 0 1     | Miscella neous                            |  |  |  |
| Acade Field of Title of Pr 29 minut get for Proposed Proje Fiscal Year FY 2017 FY 2018 FY 2019 FY 2020 Total Amount Wish for Disc                                                                                                    | Specialization Effort roposed Project tes have been pased (Round down be Annual Budget (Thousand Yen)  0 0 0 0                                                                                                    | Equipment 1 0 1 0 0 0 0 0 0 0 0 0 0 0 0 0 0 0 0                                                                                                    | the screen  Consun  *  *  *  *  *  *  *  *  *  *  *  *  *                                                                                                    | had bee                                                                                                    | be entered while (Thousand Expenses                                                | Tempore men not applicable Yen) Personnel Expenditure and Remuneration * 0 * 0 * 0 * 0 | Miscellaneous    O                        |  |  |  |
| Acade Field of Title of Pr 29 minut get for Proposed Proje Fiscal Year FY 2017 FY 2018 FY 2019 FY 2020 Total Amount Wish for Disc                                                                                                    | Specialization Effort roposed Project tes have been pased (Round down be Annual Budget (Thousand Yen)  0 0 0 0 0 losure of Screen                                                                                                    | Equipment * 0 * 0 * 0                                                                                                    | the screen Consum  *  *  0  The screen  Consum  *  0  0  0  0  0  0  0  0  0  0  0  0                                                                                                    | had bee                                                                                                    | be entered while (Thousand Expenses                                                | Tempore men not applicable Yen) Personnel Expenditure and Remuneration * 0 * 0 * 0 * 0 | Miscella neous                            |  |  |  |
| Acade Field of Title of Pr 29 minut get for Proposed Proje Fiscal Year FY 2017 FY 2018 FY 2019 FY 2020 Total Amount Wish for Disc                                                                                                    | Specialization Effort roposed Project tes have been pased (Round down be Annual Budget (Thousand Yen)  0 0 0 0 losure of Screen                                                                                                    | Equipment * 0 * 0 * 0                                                                                                    | the screen Consum  *  *  0  The screen  Consum  *  0  0  0  0  0  0  0  0  0  0  0  0                                                                                                    | had bee                                                                                                    | be entered while (Thousand Expenses                                                | Tempore men not applicable Yen) Personnel Expenditure and Remuneration * 0 * 0 * 0 * 0 | Miscellaneous    O                        |  |  |  |
| Acade Field of Title of Pr 29 minut get for Proposed Proje Fiscal Year FY 2017 FY 2018 FY 2019 FY 2020 Total Amount Wish for Disc                                                                                                    | Specialization Effort roposed Project tes have been pased (Round down be Annual Budget (Thousand Yen)  0 0 0 0 losure of Screen                                                                                                    | Equipment * 0 * 0 * 0                                                                                                    | the screen Consum  *  *  0  The screen  Consum  *  0  0  0  0  0  0  0  0  0  0  0  0                                                                                                    | had bee                                                                                                    | be entered while (Thousand Expenses                                                | Tempore men not applicable Yen) Personnel Expenditure and Remuneration * 0 * 0 * 0 * 0 | Miscellaneous    O                        |  |  |  |
| Acade Field of Title of Pr 29 minut get for Proposed Proje Fiscal Year FY 2017 FY 2018 FY 2019 FY 2020 Total Amount Wish for Disc                                                                                                    | Specialization Effort roposed Project tes have been pased (Round down be Annual Budget (Thousand Yen)  0 0 0 0 losure of Screen                                                                                                    | Equipment * 0 * 0 * 0                                                                                                    | the screen Consum  *  *  0  The screen  Consum  *  0  0  0  0  0  0  0  0  0  0  0  0                                                                                                    | had bee                                                                                                    | be entered while (Thousand Expenses                                                | Tempore men not applicable Yen) Personnel Expenditure and Remuneration * 0 * 0 * 0 * 0 | Miscellaneous    O                        |  |  |  |
| Acade Field of Title of Pr 29 minut get for Proposed Proje Fiscal Year FY 2017 FY 2018 FY 2019 FY 2020 Total Amount Wish for Disc                                                                                                    | Specialization Effort roposed Project tes have been pased (Round down be Annual Budget (Thousand Yen)  0 0 0 0 losure of Screen                                                                                                    | Equipment 0 0 0 0 0 0 0 0 0 0 0 0 0 0 0 0 0 0 0                                                                                                    | the screen Consum  *  *  0  The screen  Consum  *  0  0  0  0  0  0  0  0  0  0  0  0                                                                                                    | had bee                                                                                                    | be entered while (Thousand Expenses                                                | Tempore men not applicable Yen) Personnel Expenditure and Remuneration * 0 * 0 * 0 * 0 | Miscellaneous    O                        |  |  |  |
| Acade Field of Title of Pr 29 minut get for Proposed Proje Fiscal Year FY 2017 FY 2018 FY 2019 FY 2020 Total Amount Wish for Disc                                                                                                    | Specialization Effort roposed Project tes have been pastet (Round down be Annual Budget (Thousand Yen)  0 0 0 0 0 losure of Screen                                                                                                    | Equipment 0 0 0 0 0 0 0 0 0 0 0 0 0 0 0 0 0 0 0                                                                                                    | the screen Consum  *  *  0  The screen  Consum  *  0  0  0  0  0  0  0  0  0  0  0  0                                                                                                    | had bee                                                                                                    | be entered while (Thousand Expenses                                                | Tempore men not applicable Yen) Personnel Expenditure and Remuneration * 0 * 0 * 0 * 0 | Miscellaneous    O                        |  |  |  |
| Acade Field of Title of Pr 29 minut get for Proposed Proje Fiscal Year FY 2017 FY 2018 FY 2019 FY 2020 Total Amount Wish for Disc                                                                                                    | Specialization Effort roposed Project tes have been paset (Round down be Annual Budget (Thousand Yen)  0 0 0 0 losure of Screen Results tes have been pases of Application                                                                                                    | Equipment of the control of the control of the cont | the screen  Consum  *  *  0  the screen  characteristics  the screen  the screen                                                                                                    | had bee                                                                                                    | en displayed. be entered wi ils(Thousand Travel Expenses 0 0 0 0                   | Tempore men not applicable Yen) Personnel Expenditure and Remuneration * 0 * 0 * 0 * 0 | Miscellaneous    O                        |  |  |  |
| Acade Field of Title of Proposed Proje Fiscal Year FY 2017 FY 2018 FY 2019 FY 2020 Total Amount Wish for Disc                                                                                                    | Specialization Effort roposed Project tes have been paset (Round down be Annual Budget (Thousand Yen)  0 0 0 0 losure of Screen Results tes have been pases of Application                                                                                                    | Equipment of the control of the control of the cont | the screen  Consum  *  *  0  the screen  characteristics  the screen  the screen                                                                                                    | had bee                                                                                                    | be entered while (Thousand Expenses                                                | Tempore men not applicable Yen) Personnel Expenditure and Remuneration * 0 * 0 * 0 * 0 | Miscellaneous    O                        |  |  |  |
| Acade Field of Title of Pr 29 minut get for Proposed Proje Fiscal Year FY 2017 FY 2018 FY 2019 FY 2020 Total Amount Wish for Disc 29 minut File of Details                                                                                                    | Specialization Effort roposed Project tes have been paset (Round down be Annual Budget (Thousand Yen)  0 0 0 0 0 losure of Screen Results tes have been pases of Application                                                                                                    | Equipment  Equipment  Output  The second since output  The second since output  The second since | o 40 double-by the screen  Consum  * 0 the screen  the screen  the screen  the screen                                                                                                    | had bee                                                                                                    | en displayed. be entered wi ils(Thousand Travel Expenses 0 0 0 0                   | Tempore men not applicable Yen) Personnel Expenditure and Remuneration * 0 * 0 * 0 * 0 | Miscellaneous    O                        |  |  |  |
| Acade Field of Title of Proposed Proje Fiscal Year FY 2017 FY 2018 FY 2019 FY 2020 Total Amount Wish for Disc                                                                                                    | Specialization Effort roposed Project res have been particle (Round down be ect (Round down be Annual Budget (Thousand Yen)  0 0 0 0 0 losure of Screen Results res have been particles have been particles of Application                                                                                                    | Equipment of the state of the state of the s | the screen  Consum  the screen  the screen  the screen  the screen  the screen  the screen                                                                                                    | had bee                                                                                                    | be entered will sits (Thousand Travel Expenses 0 0 0 0 0 0 0 0 0 0 0 0 0 0 0 0 0 0 | Tempore men not applicable Yen) Personnel Expenditure and Remuneration * 0 * 0 * 0 * 0 | Miscellaneous    O                        |  |  |  |
| Acade Field of Title of Proposed Proje  Fiscal Year  FY 2017 FY 2018 FY 2019 FY 2020 Total Amount  Wish for Disc 29 minut  File of Details e select the File of De  Reselecting the update When you do not need A PDF file can be used                                                                                                    | Specialization Effort roposed Project des have been particles (Round down beet (Round down beet (Thousand Yen))  Annual Budget (Thousand Yen)  0 0 0 0 0 losure of Screen Results des have been particles have been particles of Application ded File of Details of Apt to update the file, the instead of a Word file                                                                                                    | Equipment  Equipment  On  (Word or Pi  polication will or a File of Details                                                                                                    | the screen  Consum  the screen  the screen  the screen  the screen  the screen  the screen  the screen  Consum  The screen  Consum  The screen  The screen  The screen | had been control of the control of the control of t | be entered while (Thousand Expenses 0 0 0 0 0 0 0 0 0 0 0 0 0 0 0 0 0 0            | Tempor                                                                                 | Miscellaneous  * 0 * 0 * 0 * 0 arily Save |  |  |  |
| Acade Field of Title of Proposed Projet Fiscal Year  Fy 2017 FY 2018 FY 2019 FY 2020 Total Amount Wish for Disc 29 minut  File of Details e select the File of De Reselecting the updat When you do not need A PDF file can be used A PDF file can be used                                                                                                    | Specialization Effort roposed Project tes have been particles (Round down best (Round down best (Thousand Yen))  Annual Budget (Thousand Yen)  0 0 0 0 0 losure of Screen Results tes have been particles of Application tails of Application and File of Details of Application the linstead of a Word file linstead of a Word file control the Word file of Word file control the Word file of the Word file control the Word file of the Word file control the Word file of the Word file control the Word file of the Word file of the Word file | Equipment of the state of Details for the File of Details for the formst                                                                                                    | the screen  Consun  the screen  the screen | had bed  O must  Deta  O was ables  o was ables  had bed  o was ables  o was ables  | en displayed.  be entered wisils(Thousand Travel Expenses  0 0 0 0 0 en displayed. | Tempor                                                                                 | Miscellaneous  * 0 * 0 * 0 * 0 arily Save |  |  |  |
| Acade Field of Title of Proposed Proje  Fiscal Year  FY 2017 FY 2018 FY 2019 FY 2020 Total Amount  Wish for Disc 29 minut  File of Details e select the File of De  Reselecting the update When you do not need A PDF file can be used                                                                                                    | Specialization Effort roposed Project tes have been particles (Round down best (Round down best (Thousand Yen))  Annual Budget (Thousand Yen)  0 0 0 0 0 losure of Screen Results tes have been particles of Application tails of Application and File of Details of Application the linstead of a Word file linstead of a Word file control the Word file of Word file control the Word file of the Word file control the Word file of the Word file control the Word file of the Word file control the Word file of the Word file of the Word file | Equipment of the state of Details for the File of Details for the formst                                                                                                    | the screen  Consun  the screen  the screen | had bed  O must  Deta  O was ables  o was ables  had bed  o was ables  o was ables  | en displayed.  be entered wisils(Thousand Travel Expenses  0 0 0 0 0 en displayed. | Tempor                                                                                 | Miscellaneous  * 0 * 0 * 0 * 0 arily Save |  |  |  |

## Grant-in-Aid for Young Scientists (B) –(In the case of one research field has been selected)

| JSPS      |                                                                                                    |                                                                                                    |                                                                                                    |                                                                                                    |                                                                                  |                                                                                                    |                                                                                                    |              |                                                                                                    |                                |                                             |  |  |  |
|-----------|----------------------------------------------------------------------------------------------------|----------------------------------------------------------------------------------------------------|----------------------------------------------------------------------------------------------------|----------------------------------------------------------------------------------------------------|----------------------------------------------------------------------------------|----------------------------------------------------------------------------------------------------|----------------------------------------------------------------------------------------------------|--------------|----------------------------------------------------------------------------------------------------|--------------------------------|---------------------------------------------|--|--|--|
| 科研员       | 費電子申請システム                                                                                                    |                                                                                                    |                                                                                                    |                                                                                                    |                                                                                  |                                                                                                    |                                                                                                    |              |                                                                                                    | 100                            | Help X Logo                                 |  |  |  |
| 募者向け      | ナメニュー>研究計画調                                                                                                    | 書作成(Enter Applica                                                                                                    | tion Information:                                                                                                    | >応募情報又は                                                                                                    | 研究計画調響                                                                           | 書確認 > 応募作                                                                                                    | 青載又は研3                                                                                                    | 21十直明書       | 神認完了)                                                                                                    |                                |                                             |  |  |  |
|           |                                                                                                    |                                                                                                    |                                                                                                    |                                                                                                    |                                                                                  |                                                                                                    |                                                                                                    |              |                                                                                                    |                                |                                             |  |  |  |
|           | Enter Applicatio                                                                                                    |                                                                                                    | English > Japan                                                                                                    |                                                                                                    |                                                                                  |                                                                                                    |                                                                                                    |              |                                                                                                    | 7/4                            |                                             |  |  |  |
|           |                                                                                                    | 29 minutes hav                                                                                                    | ve been pass                                                                                                    | sed sino                                                                                                    | e the s                                                                          | creen h                                                                                                    | ad bee                                                                                                    |              |                                                                                                    | d Date: Y                      | xxxxx x                                     |  |  |  |
| < N-1-1-1 |                                                                                                    |                                                                                                    |                                                                                                    |                                                                                                    |                                                                                  |                                                                                                    |                                                                                                    | L            | ist Save                                                                                                    | u Date. A                      | ^^^^                                        |  |  |  |
| (Note)    |                                                                                                    |                                                                                                    |                                                                                                    |                                                                                                    |                                                                                  |                                                                                                    |                                                                                                    |              |                                                                                                    |                                |                                             |  |  |  |
| · F       | Field marked in asterisk<br>If the system remains id                                                                                                    | (*) is mandatory.<br>He for a certain period                                                                                                    | of time, a session                                                                                                    | n time out m                                                                                                    | nay clear a                                                                      | ny informat                                                                                                    | tion enter                                                                                                    | ed. Click    | Temporar                                                                                                    | ily Save per                   | iodically to store                          |  |  |  |
|           | changes. In such instant<br>The system may exper                                                                                                    | ce, please read the free                                                                                                    | quently asked que                                                                                                    | estions on th                                                                                                    | he electron                                                                      | nic applicat                                                                                                    | ion syste                                                                                                    | m inform     | ation page                                                                                                    |                                |                                             |  |  |  |
|           |                                                                                                    |                                                                                                    |                                                                                                    |                                                                                                    |                                                                                  |                                                                                                    | _                                                                                                    |              | •                                                                                                    |                                |                                             |  |  |  |
|           | Save Te                                                                                                    | mporarily and Go                                                                                                    | to Next                                                                                                    | Tempo                                                                                                    | orarily Sa                                                                       | ive                                                                                                    |                                                                                                    | o Bacl       | k Withou                                                                                                    | it Save                        |                                             |  |  |  |
|           |                                                                                                    | Proposal for                                                                                                    | r Grant-in-A                                                                                                    |                                                                                                    |                                                                                  |                                                                                                    |                                                                                                    |              |                                                                                                    |                                |                                             |  |  |  |
|           |                                                                                                    |                                                                                                    | spplicable.)                                                                                                    | V (For 0                                                                                                    | Dontinued, onl                                                                   | ly continued pr                                                                                                    | ojects facin                                                                                                    | substantia   | I changes to t                                                                                                    | the research pla               | n will be                                   |  |  |  |
|           | Newort                                                                                                    | Continued                                                                                                    | (If continued                                                                                                    | 0 m + 0 m + h 0                                                                                                    | Passaus                                                                          | sh Dusine                                                                                                    | + Nlovak                                                                                                    | · ~)         |                                                                                                    |                                |                                             |  |  |  |
|           | Requested Are                                                                                                    | as for Screening                                                                                                    | (If continued,                                                                                                    |                                                                                                    |                                                                                  |                                                                                                    |                                                                                                    |              |                                                                                                    |                                |                                             |  |  |  |
|           | Item Num                                                                                                    | ALIE TO                                                                                                    | *                                                                                                    |                                                                                                    | - 0.6                                                                            |                                                                                                    | rande                                                                                                    |              |                                                                                                    |                                |                                             |  |  |  |
|           |                                                                                                    | panel Number                                                                                                    |                                                                                                    |                                                                                                    |                                                                                  |                                                                                                    |                                                                                                    |              |                                                                                                    |                                |                                             |  |  |  |
|           | A                                                                                                    | rea                                                                                                    |                                                                                                    |                                                                                                    |                                                                                  |                                                                                                    |                                                                                                    |              |                                                                                                    |                                |                                             |  |  |  |
|           |                                                                                                    | cipline<br>rch Field                                                                                                    | +                                                                                                    |                                                                                                    |                                                                                  |                                                                                                    |                                                                                                    |              |                                                                                                    |                                |                                             |  |  |  |
|           |                                                                                                    | AD TO                                                                                                    | *                                                                                                    |                                                                                                    |                                                                                  |                                                                                                    |                                                                                                    |              |                                                                                                    |                                |                                             |  |  |  |
|           | Keywords from K                                                                                                    | eyword List ———<br>Keywords                                                                                                    | (From the Keywords                                                                                                    | from Keyword L                                                                                                    | List enter the                                                                   | keyword symb                                                                                                    | ool of I tem N                                                                                                    | umber ente   | red.)                                                                                                    |                                |                                             |  |  |  |
|           | Unierr                                                                                                    | (Gyworus                                                                                                    |                                                                                                    |                                                                                                    |                                                                                  |                                                                                                    |                                                                                                    |              |                                                                                                    |                                |                                             |  |  |  |
|           |                                                                                                    | the Principal                                                                                                    | (Pronunci                                                                                                    | ation in ka                                                                                                    | atakana)                                                                         | ダイヒョウ                                                                                                    | フ イチI                                                                                                    | לנ           |                                                                                                    |                                |                                             |  |  |  |
|           | Inve                                                                                                    | estigator<br>Age                                                                                                    |                                                                                                    | )代表 -<br>Old(Dat                                                                                                    |                                                                                  | h: XXXXX                                                                                                    | XX XX)                                                                                                    |              |                                                                                                    |                                |                                             |  |  |  |
|           | Recear                                                                                                    | ch Institution                                                                                                    | (Number)                                                                                                    | 99999 A                                                                                                    | VAA大学                                                                            | /~~~//                                                                                                    | 71000                                                                                                    |              |                                                                                                    |                                |                                             |  |  |  |
|           |                                                                                                    |                                                                                                    | (NII)                                                                                                    | (Number) 999 〇〇部 (Enter if the Academic Unit name is di                                                                                                    |                                                                                  |                                                                                                    |                                                                                                    |              |                                                                                                    | different)                     |                                             |  |  |  |
|           | Acad                                                                                                    | lemic Unit                                                                                                    | 0.1411110-017                                                                                                    |                                                                                                    |                                                                                  |                                                                                                    |                                                                                                    |              | (Number) 28 助教 (Enter if the Position name is different or "そ                                                                                                    |                                |                                             |  |  |  |
|           | Acad<br>P                                                                                                    | osition                                                                                                    | 0.1411110-017                                                                                                    |                                                                                                    |                                                                                  |                                                                                                    |                                                                                                    |              | ame is differe                                                                                                    |                                | is selected)                                |  |  |  |
|           | Acade<br>P<br>Acade                                                                                                    | osition<br>mic Degree                                                                                                    | 0.1411110-017                                                                                                    |                                                                                                    |                                                                                  |                                                                                                    |                                                                                                    |              | ame is differe                                                                                                    |                                | is selected)                                |  |  |  |
|           | Acade P Acade Field of                                                                                                    | osition                                                                                                    | 0.1411110-017                                                                                                    |                                                                                                    |                                                                                  |                                                                                                    |                                                                                                    |              | ame is differe                                                                                                    |                                | is selected)                                |  |  |  |
|           | Acade P Acade Field of                                                                                                    | osition<br>mic Degree<br>Specialization<br>Effort                                                                                                    | (Number) * * *                                                                                                    | 28                                                                                                    | 助教                                                                               | acters or                                                                                                    | Œnter if th                                                                                                    | e Position n |                                                                                                    |                                |                                             |  |  |  |
|           | Acade P Acade Field of                                                                                                    | osition<br>mic Degree<br>Specialization<br>Effort<br>oposed Project                                                                                                    | (Number)  *  *  *  (Up to 40                                                                                                    | 28 I                                                                                                    | 助教<br>yte chara                                                                  |                                                                                                    | Œnter if th                                                                                                    | e Position n | le-byte c                                                                                                    | nt or "その他"<br>characters      |                                             |  |  |  |
|           | Acade P Acade Field of                                                                                                    | osition<br>mic Degree<br>Specialization<br>Effort                                                                                                    | (Number)  *  *  *  (Up to 40                                                                                                    | 28 I                                                                                                    | 助教<br>yte chara                                                                  |                                                                                                    | Œnter if th                                                                                                    | e Position n | le-byte c                                                                                                    | nt or "その他"                    |                                             |  |  |  |
| udget f   | Acade P Acade Field of: Title of Pr                                                                                                    | osition mic Degree Specialization Effort oposed Project minutes have bee                                                                                                    | (Number)  *  *  (Up to 40)  *  n passed since                                                                                                    | double-by                                                                                                    | 助教<br>yte chara<br>een had l                                                     | been disp                                                                                                    | up to 2                                                                                                    | 00 sing      | le-byte c                                                                                                    | characters                     |                                             |  |  |  |
| udget f   | Acade P Acade Field of                                                                                                    | osition mic Degree Specialization Effort oposed Project minutes have bee                                                                                                    | (Number)  *  *  (Up to 40)  *  n passed since                                                                                                    | double-by                                                                                                    | yte chara<br>een had I                                                           | been disp                                                                                                    | Up to 2 played.                                                                                                    | 00 sing      | le-byte c                                                                                                    | characters                     |                                             |  |  |  |
| udget f   | Acade P Acade Field of: Title of Pr                                                                                                    | osition mic Degree Specialization Effort oposed Project minutes have bee                                                                                                    | (Number)  *  *  (Up to 40)  *  n passed since                                                                                                    | double-by                                                                                                    | yte chara<br>een had I                                                           | been disp                                                                                                    | Up to 2 played.                                                                                                    | 00 sing      | le-byte c                                                                                                    | characters                     |                                             |  |  |  |
| udget f   | Acade P Acade Field of: Title of Pr                                                                                                    | osition mic Degree Specialization Effort oposed Project minutes have bee                                                                                                    | (Number)  *  *  (Up to 40)  *  n passed since                                                                                                    | double-by                                                                                                    | yte chara<br>een had I                                                           | been disposed been disposed be | up to 2 played. red whe                                                                                                    | 00 sing      | Tempor pplicable                                                                                                    | characters                     | )                                           |  |  |  |
| udget f   | Acade P Acade Field of: Title of Pr 29 for Proposed Project                                                                                                    | osition mic Degree Specialization Effort oposed Project minutes have bee et (Round down bel Annual Budget                                                                     | (Number)                                                                                                    | double-by                                                                                                    | yte chara<br>een had l<br>(0 must                                                | been disp                                                                                                    | up to 2 played. red whe                                                                                                    | 00 sing      | le-byte connel                                                                                                    | haracters arily Sav            | )                                           |  |  |  |
| udget f   | Acade P Acade Field of: Title of Pr 29 for Proposed Project Fiscal Year FY 2017                                                                                                    | osition mic Degree Specialization Effort oposed Project minutes have bee ct (Round down bel Annual Budget (Thousand Yen)                                                      | (Number)                                                                                                    | double-by                                                                                                    | yte chara<br>een had I<br>(0 must<br>Det<br>mables                               | been disposed been disposed be | up to 2  played.  red whe  usand Y                                                                                                    | 00 sing      | Tempor pplicable sonnel inditure and neration                                                                                                    | haracters arily Sav            | aneous                                      |  |  |  |
| udget f   | Acade P Acade Field of: Title of Pr 29 for Proposed Project Fiscal Year FY 2017 FY 2018                                                                                                    | osition mic Degree Specialization Effort oposed Project minutes have bee ot (Round down bel Annual Budget (Thousand Yen)                                                      | (Number)                                                                                                    | double-by                                                                                                    | yte chara een had I (0 must Det mables                                           | been disposed been disposed be | up to 2  played.  red whe  usand Y  vel  nses                                                                                                    | 00 sing      | Tempor pplicable) sonnel inditure and neration                                                                                                    | haracters arily Sav            | aneous                                      |  |  |  |
| udget f   | Acade P Acade Field of Title of Pr 29 for Proposed Project Fiscal Year FY 2017 FY 2018 FY 2019                                                                                                    | osition mic Degree Specialization Effort oposed Project minutes have bee et (Round down bel Annual Budget (Thousand Yen)                                                      | (Number)                                                                                                    | double-by                                                                                                    | yte chara een had I (0 must  Det mables                                          | been disposed been disposed be | up to 2  played.  red whe  usand Y  vel  nses                                                                                                    | 00 sing      | rempor<br>pplicable)<br>sonnel<br>inditure<br>aneration<br>0                                                                                                    | haracters arily Sav            | aneous                                      |  |  |  |
| udget f   | Acade P Acade Field of: Title of Pr 29 for Proposed Project Fiscal Year FY 2017 FY 2018                                                                                                    | osition mic Degree Specialization Effort oposed Project minutes have bee ot (Round down bel Annual Budget (Thousand Yen)                                                      | (Number)                                                                                                    | double-by                                                                                                    | yte chara een had I (0 must Det mables                                           | been disposed been disposed be | up to 2  played.  red whe  usand Y  vel  nses                                                                                                    | 00 sing      | Tempor pplicable) sonnel inditure and neration                                                                                                    | haracters arily Sav            | aneous                                      |  |  |  |
| udget f   | Acade P Acade Field of:  Title of Pr 29  for Proposed Project  Fiscal Year  FY 2017 FY 2018 FY 2019 FY 2020 Total Amount                                                                                                    | osition mic Degree Specialization Effort oposed Project minutes have bee et (Round down bel Annual Budget (Thousand Yen)                                                      | (Number)                                                                                                    | double-by                                                                                                    | yte chara een had I (0 must  Det mables                                          | been disposed been disposed be | up to 2  played.  red whe  usand Y  vel  nses                                                                                                    | 00 sing      | rempor<br>pplicable)<br>sonnel<br>inditure<br>aneration<br>0                                                                                                    | haracters arily Sav            | aneous                                      |  |  |  |
| udget f   | Acade P Acade Field of Title of Pr 29 for Proposed Project Fiscal Year FY 2017 FY 2018 FY 2019 FY 2020 Total Amount Wish for Disc                                                                                                    | osition mic Degree Specialization Effort oposed Project minutes have bee et (Round down bel Annual Budget (Thousand Yen)                                                      | (Number)                                                                                                    | double-by                                                                                                    | yte chara een had I (0 must  Det mables                                          | been disposed to be enter tails(Thou                                                                                                    | up to 2  played.  red whe  usand Y  vel  nses                                                                                                    | 00 sing      | rempor<br>pplicable)<br>sonnel<br>inditure<br>aneration<br>0                                                                                                    | haracters arily Sav            | aneous                                      |  |  |  |
| udget f   | Acade P Acade Field of:  Title of Pr 29 for Proposed Project  Fiscal Year  FY 2017 FY 2018 FY 2019 FY 2020 Total Amount  Wish for Disc                                                                                                    | osition mic Degree Specialization Effort oposed Project minutes have bee ot (Round down bel Annual Budget (Thousand Yen)                                                      | (Number)    (Number)   (Up to 40   10   10   10   10   10   10   10                                                                                                    | double-b                                                                                                    | yte chara een had I (0 must  Det mables 0 0 0                                    | been disp                                                                                                    | Enter if the Enter if the Enter | 00 sing      | rempor pplicable) sonnel nditure and neration 0 0 0 0                                                                                                    | haracters  Miscelli  *  *      | aneous  O O O O O O O O                     |  |  |  |
| get f     | Acade P Acade Field of:  Title of Pr 29 for Proposed Project  Fiscal Year  FY 2017 FY 2018 FY 2019 FY 2020 Total Amount  Wish for Disc                                                                                                    | osition mic Degree Specialization Effort oposed Project minutes have bee ot (Round down bel  Annual Budget (Thousand Yen)                                                     | (Number)    (Number)   (Up to 40   10   10   10   10   10   10   10                                                                                                    | double-b                                                                                                    | yte chara een had I (0 must  Det mables 0 0 0                                    | been disp                                                                                                    | Enter if the Enter if the Enter | 00 sing      | rempor pplicable) sonnel nditure and neration 0 0 0 0                                                                                                    | characters  miscelli  miscelli | aneous  O O O O O O O O                     |  |  |  |
| get f     | Acade P Acade Field of:  Title of Pr 29 for Proposed Project  Fiscal Year  FY 2017 FY 2018 FY 2019 FY 2020 Total Amount  Wish for Disc                                                                                                    | osition mic Degree Specialization Effort oposed Project minutes have bee ot (Round down bel Annual Budget (Thousand Yen)                                                      | (Number)    (Number)   (Up to 40   10   10   10   10   10   10   10                                                                                                    | double-b                                                                                                    | yte chara een had I (0 must  Det mables 0 0 0 0                                  | been disp                                                                                                    | Enter if the Enter if the Enter | 00 sing      | rempor pplicable) sonnel nditure and neration 0 0 0 0                                                                                                    | haracters  Miscelli  *  *      | aneous  O O O O O O O O                     |  |  |  |
| get f     | Acade P Acade Field of:  Title of Pr 29 for Proposed Project  Fiscal Year  FY 2017 FY 2018 FY 2019 FY 2020 Total Amount  Wish for Disc                                                                                                    | osition mic Degree Specialization Effort oposed Project minutes have bee ot (Round down bel Annual Budget (Thousand Yen)                                                      | (Number)    (Number)   (Up to 40   10   10   10   10   10   10   10                                                                                                    | double-b                                                                                                    | yte chara een had I (0 must  Det mables 0 0 0 0                                  | been disp                                                                                                    | Enter if the Enter if the Enter | 00 sing      | rempor pplicable) sonnel nditure and neration 0 0 0 0                                                                                                    | haracters  Miscelli  *  *      | aneous  O O O O O O O O                     |  |  |  |
| udget f   | Acade P Acade Field of:  Title of Pr 29 for Proposed Project  Fiscal Year  FY 2017 FY 2018 FY 2019 FY 2020 Total Amount  Wish for Disc                                                                                                    | cosition mic Degree Specialization Effort oposed Project minutes have bee et (Round down bel Annual Budget (Thousand Yen)  01 02 03 04 05 05 05 05 05 05 05 05 05 05 05 05 05 | (Number)    (Number)   (Up to 40   10   10   10   10   10   10   10                                                                                                    | double-b                                                                                                    | yte chara een had I (0 must  Det mables 0 0 0 0                                  | been disp                                                                                                    | Enter if the Enter if the Enter | 00 sing      | rempor pplicable) sonnel nditure and neration 0 0 0 0 (                                                                                                    | haracters  Miscelli  *  *      | aneous  O O O O O O O O                     |  |  |  |
| udget f   | Acade P Acade Field of:  Title of Pr  29  for Proposed Project  Fiscal Year  FY 2017 FY 2018 FY 2019 FY 2020 Total Amount  Wish for Disc                                                                                                    | cosition mic Degree Specialization Effort oposed Project minutes have bee et (Round down bel Annual Budget (Thousand Yen)  01 02 03 04 05 05 05 05 05 05 05 05 05 05 05 05 05 | (Number)    (Number)   (Up to 40   10   10   10   10   10   10   10                                                                                                    | double-b                                                                                                    | yte chara een had I (0 must  Det mables 0 0 0 0                                  | been disp                                                                                                    | Enter if the Enter if the Enter | 00 sing      | rempor pplicable) sonnel nditure and neration 0 0 0 0 (                                                                                                    | haracters  Miscelli  *  *      | aneous  O O O O O O O O                     |  |  |  |
|           | Acade P Acade Field of:  Title of Pr 29 for Proposed Project  Fiscal Year  FY 2017 FY 2018 FY 2019 FY 2020 Total Amount  Wish for Disc                                                                                                    | osition mic Degree Specialization Effort oposed Project minutes have bee et (Round down bel Annual Budget (Thousand Yen)  0 0 0 0 0 0 0 0 0 0 0 0 0 0 0 0 0 0                 | (Number)                                                                                                    | double-by the scree Consult  Consult  the scree the scree the scree the scree                                                                                                    | yte chara een had I (0 must  Det mables 0 0 0 0                                  | been disp                                                                                                    | Enter if the Enter if the Enter | 00 sing      | rempor pplicable) sonnel nditure and neration 0 0 0 0 (                                                                                                    | haracters  Miscelli  *  *      | aneous  O O O O O O O O                     |  |  |  |
|           | Acade P Acade Field of:  Title of Pr  29  for Proposed Project  Fiscal Year  FY 2017 FY 2018 FY 2019 FY 2020 Total Amount  Wish for Disc                                                                                                    | osition mic Degree Specialization Effort oposed Project minutes have bee et (Round down bel Annual Budget (Thousand Yen)  0 0 0 0 0 0 0 0 0 0 0 0 0 0 0 0 0 0                 | (Number)                                                                                                    | double-by the scree Consult  Consult  the scree the scree the scree the scree                                                                                                    | yte chara een had I (0 must  Det mables 0 0 0 0                                  | been disp                                                                                                    | Enter if the Enter if the Enter | 00 sing      | rempor pplicable) sonnel nditure and neration 0 0 0 0 (                                                                                                    | haracters  Miscelli  *  *      | aneous  O O O O O O O O                     |  |  |  |
| ease se   | Acade PAcade Field of:  Title of Pr  29  for Proposed Project  Fiscal Year  FY 2017 FY 2018 FY 2019 FY 2020 Total Amount  Wish for Disc  29  File of Details of the project of the File of Details of the Price of Details of the Price of Details of The Price of Details of The Price of Details of The Price of Details of | osition mic Degree Specialization Effort oposed Project minutes have bee et (Round down bel Annual Budget (Thousand Yen)  Ori  Ori  Ori  Ori  Ori  Ori  Ori  Or               | (Number)    (Number)   (Number)   (Number)   (Up to 40     (Up to 40     | double-by the screend yen) ]  Consult  the screend yen) are the screend yen) are the screend yen) are the screend yen) are the screend yen.                                                                                                    | yte chara een had I (0 must  Det mables 0 0 0 0 een had I                        | been disp                                                                                                    | up to 2 played.  up to 2 played.  up to 2 played.  o o o o o o o o o o o o o o o o o o o                                                                                                    | 00 sing      | rempor pplicable) sonnel nditure and neration 0 0 0 0 (                                                                                                    | haracters  Miscelli  *  *      | aneous  O O O O O O O O                     |  |  |  |
| · F       | Acade P Acade Field of: Title of Pr 29 for Proposed Project Fiscal Year FY 2017 FY 2018 FY 2019 FY 2020 Total Amount Wish for Disc                                                                                                    | osition mic Degree Specialization Effort oposed Project minutes have bee et (Round down bel Annual Budget (Thousand Yen)  Ori Ori Ori Ori Ori Ori Ori Ori Ori Or              | (Number)  (Number)  (Up to 40)  (Up to 40) | double-by the screend yen) ]  Consult  the screend yen) arrite the exist pop scatter of the screend yen arrite the exist pop scatter of the screen years are the screen years.                                                                                                    | wyte characen had i                                                              | been disp                                                                                                    | Up to 2  Jolayed.  Up to 2  Jolayed.  Jolayed.                                                                                                    | n not all    | le-byte of Tempor opplicable) sonnel inditure and opplicable of the control of the control of the control of the control of the control opplicable of the control opplicable o | haracters arily Save           | aneous  O O O O O O O O O O O O O O O O O O |  |  |  |
| · F       | Acade P Acade Field of: Title of Pr 29 for Proposed Project Fiscal Year FY 2017 FY 2018 FY 2019 FY 2020 Total Amount Wish for Disc                                                                                                    | osition mic Degree Specialization Effort oposed Project minutes have bee et (Round down bel Annual Budget (Thousand Yen)  Ori Ori Ori Ori Ori Ori Ori Ori Ori Or              | (Number)  (Number)  (Number)  (Up to 40)  (Up to 40)   | double-by the scree  Consult  Consult  the scree  the screen  the screen  the screen  t | wyte chara een had i  (0 must  Det mables  0  0  0  0  0  0  0  0  0  0  0  0  0 | been dispose been dispose been  | Up to 2  Jolayed.  Jolayed.  Jolayed.  Jolayed.  Jolayed.  Jolayed.                                                                                                    | n not all    | le-byte of Tempor opplicable) sonnel inditure and opplicable of the control of the control of th | haracters arily Save           | aneous  O O O O O O O O O O O O O O O O O O |  |  |  |
| · F       | Fiscal Year  Fiscal Year  Fiscal Year  FY 2017  FY 2018  FY 2019  FY 2020  Total Amount  Wish for Disc  elect the File of Det  Reselecting the updated when you do not need it a PDF file can be used                                                                                                    | osition mic Degree Specialization Effort oposed Project minutes have bee et (Round down bel Annual Budget (Thousand Yen)  Ori Ori Ori Ori Ori Ori Ori Ori Ori Or              | (Number)  (Number)  (Number)  (Up to 40)  (Up to 40)   | double-by the scree  Consult  Consult  the scree  the screen  the screen  the screen  t | wyte chara een had i  (0 must  Det mables  0  0  0  0  0  0  0  0  0  0  0  0  0 | been dispose been dispose been  | Up to 2  Jolayed.  Jolayed.  Jolayed.  Jolayed.  Jolayed.  Jolayed.                                                                                                    | n not all    | le-byte of Tempor opplicable) sonnel inditure and opplicable of the control of the control of th | haracters arily Save           | aneous  O O O O O O O O O O O O O O O O O O |  |  |  |
| · F       | Fiscal Year  Fiscal Year  Fiscal Year  FY 2017  FY 2018  FY 2019  FY 2020  Total Amount  Wish for Disc  Proposed Project  File of Details of the selecting the updated when you do not need to a PDF file can be used Application in accordant Do not change the many                                                                                                    | osition mic Degree Specialization Effort oposed Project minutes have bee et (Round down bel Annual Budget (Thousand Yen)  Ori Ori Ori Ori Ori Ori Ori Ori Ori Or              | (Number)  (Number)  (Up to 40  In passed since to the first of Details of Application of Application of Applica | double-by the scree  Consult  Consult  the scree  the screen  the scree  the screen  the screen  the sc | wyte chara een had i  (0 must  Det mables  0  0  0  0  0  0  0  0  0  0  0  0  0 | been disp tails(Thou Exper  *  *  been disp  been disp  been disp  c left blank, PDF file me MEXT)  ause errors                                                                                                    | Up to 2  Jolayed.  Jolayed.  Jolayed.  Jolayed.  Jolayed.  Jolayed.  Jolayed.  Jolayed.                                                                                                    | OO sing      | le-byte of Tempor opplicable) sonnel inditure and opplicable of the control of the control of th | mat of the F                   | aneous  O O O O O O O O O O O O O O O O O O |  |  |  |

## Grant-in-Aid for Young Scientists (B) –(In the case of two research fields have been selected)

| JSPS                                |                                  |                                                       |                |                       |            |                   |                         |                 |                             |                          |           |
|-------------------------------------|----------------------------------|-------------------------------------------------------|----------------|-----------------------|------------|-------------------|-------------------------|-----------------|-----------------------------|--------------------------|-----------|
| 科研費電子申請シ                            | ノステル                             |                                                       |                |                       |            |                   |                         |                 |                             | Help                     | Logout    |
|                                     |                                  |                                                       |                |                       |            |                   |                         |                 |                             | Help                     | Logout    |
| <u>応募者向けメニュー</u> >研                 | 究計画調                             | 書作成(Enter Applicat                                    | tion Info      | rmation>              | 応療情報又      | は研究計画調            | 書確認 > 応和                | <b>術報又は研</b> り  | 究計画調書確認完了)                  |                          |           |
|                                     |                                  |                                                       |                |                       |            |                   |                         |                 |                             |                          |           |
| Enter App                           | dication                         | n Information                                         | English        | h ≻ Japane            | so         |                   |                         |                 |                             |                          |           |
|                                     |                                  | 29 minutes hav                                        | re bee         | n pass                | ed sin     | ce the s          | creen                   | had bee         | en displayed.               |                          |           |
|                                     |                                  |                                                       |                |                       |            |                   |                         |                 | Last Saved                  | Date:XXXXX               | CXX XXXX  |
| < Note >                            |                                  |                                                       |                |                       |            |                   |                         |                 |                             |                          |           |
| . Class and add                     |                                  | (*) is mandatory.                                     |                |                       |            |                   |                         |                 |                             |                          |           |
| <ul> <li>If the system r</li> </ul> | remains idl                      | le for a certain period o                             | of time,       | a session             | time out   | may clear a       | ny inform               | ation ente      | red. Click Temporari        | ly Save periodically     | to store  |
| changes. In su                      | ch instanc                       | e, please read the freq<br>ence problems when r       | quently a      | sked ques             | stions on  | the electro       | nic applic<br>Please at | ation syste     | m information page.         | uindowe or take          |           |
| 112 3/3001111                       | ay aqaa                          | area probabilis means                                 | nancpa.        |                       | 0. 0.00    | пе орагаа.        | · Educ d                | TOLD GIT GO     | ocoo ir carrinaire par      | TELEGITE CE CEDE.        |           |
| ( ) ·                               | Save Ten                         | mporarily and Go t                                    | o Next         |                       | Temp       | orarily S         | ave                     |                 | o Back Without              | Save                     |           |
| _                                   |                                  | Proposal for                                          |                | _                     | d for '    | Young S           | cientis                 | ts (B)"         | (FY2017)                    |                          |           |
|                                     |                                  | Породанно                                             | *              | /                     |            |                   |                         |                 | g substantial changes to t  | ne research plan will be | 7         |
|                                     | New or C                         | Continued                                             | applicable     | )                     |            |                   | •                       |                 |                             |                          |           |
|                                     |                                  |                                                       | (If cor        | ntinued.              | enter th   | ne Resear         | ch Proje                | ct Numb         | er)                         |                          |           |
| Reques                              | ted Area                         | as for Screening                                      | _              |                       |            | d                 |                         |                 |                             |                          | 1         |
| Ĭŧ,                                 | em Numl                          | har List                                              | *              | $\neg$                |            |                   |                         | *               |                             |                          | 1         |
|                                     |                                  | -panel Number                                         |                |                       |            |                   |                         |                 |                             |                          | 1         |
|                                     |                                  | rea                                                   |                |                       |            |                   |                         |                 |                             |                          | 1         |
|                                     |                                  | ipline                                                |                |                       |            |                   |                         |                 |                             |                          |           |
|                                     | Researe                          | ch Field                                              |                |                       |            |                   |                         | -               |                             |                          | -         |
| Keywords                            | from Ke                          | eyword List 👊                                         | (From the      | Keywords fi           | rom Kewwar | d List, enter the | keyword sv              | mbol of I tem 1 | lumber entered.)            |                          |           |
|                                     | Other K                          | eywords                                               |                |                       |            |                   |                         |                 |                             |                          |           |
|                                     |                                  |                                                       | 1/-            |                       |            |                   | <i>U</i> a              | +               |                             |                          | _         |
| , n                                 |                                  | the Principal<br>stigator                             |                | ronuncia<br>anii etc) |            | katakana)<br>—≜R  | タイヒョ                    | ワ イチ!           | <u>コワ</u>                   |                          | -         |
|                                     |                                  | Age                                                   |                |                       |            | ate of Bin        | h: XXXX                 | (XXXXX)         |                             |                          | 1         |
|                                     |                                  | h Institution                                         |                |                       |            | AAA大学             |                         |                 | 1                           |                          |           |
|                                     | Acade                            | emic Unit                                             | (N             | umber) 9              | 999        | OO部               |                         | Œnter if th     | e Academic Unit name is d   | lifferent)               |           |
|                                     |                                  | sition                                                | (N             | umber) 2              | 28         | 助教                |                         | Œnter if th     | e Position name is differen | t or "その他" is selected   | 0         |
|                                     |                                  | mic Degree                                            | *              |                       |            |                   |                         |                 |                             |                          | 4         |
| F                                   |                                  | Specialization                                        | *              | lu                    |            |                   |                         |                 |                             |                          | -         |
|                                     |                                  | ffort                                                 | *              | 56                    | 11.1.      |                   |                         |                 |                             |                          | -         |
| Tit                                 | le of Pro                        | oposed Project                                        | *[             | p to 40 (             | double-    | byte char         | acters o                | or up to 2      | 00 single-byte c            | naracters)               |           |
|                                     | 00                               |                                                       |                | 1 -1                  |            |                   | P                       |                 | Townson                     | with Carre               | 1         |
|                                     | 23 1                             | minutes have beer                                     | i passe        | su since              | the sc     | reen nau          | been un                 | spiayeu.        | Tempore                     | arily Save               | ,         |
| Budget for Proposed                 | d Project                        | t (Round down bek                                     | w one          | thousar               | nd ven)    | ] (0 mus          | t be ent                | ered whe        | n not applicable)           |                          |           |
|                                     |                                  |                                                       |                |                       | ,,         |                   |                         |                 |                             |                          | _         |
|                                     |                                  | -                                                     |                |                       | _          | De                | tails(Th                | ousand \        |                             |                          | -         |
| Fiscal '                            | Year                             | Annual Budget                                         |                |                       |            |                   | l Tr                    | avel            | Personnel<br>Expenditure    | l                        |           |
| 1100411                             |                                  | (Thousand Yen)                                        | Equip          | oment                 | Cons       | umables           |                         | enses           | and                         | Miscellaneous            |           |
|                                     |                                  |                                                       |                | - 1                   |            |                   |                         | - 1             | Remuneration                |                          | -         |
| FY 20                               | $\overline{}$                    | 0*                                                    | _              | 0                     | *          | 0                 | *                       | 0               | * 0                         | * 0                      | -         |
| FY 20                               |                                  | 0*                                                    | _              | 0                     | *          | 0                 | *                       | 0               | * 0                         | * 0                      | -         |
| FY 20                               |                                  | 0*                                                    | -              | 0                     |            | 0                 | •                       | 0               | * 0                         | * 0                      | -         |
|                                     |                                  | 0                                                     |                |                       |            | <u> </u>          | -                       | <u> </u>        |                             | · 0                      | 1         |
| 100170                              | Total Amount   0 0 0 0 0         |                                                       |                |                       |            |                   |                         |                 |                             |                          | 2         |
| Wish f                              | Wish for Disclosure of Screening |                                                       |                |                       |            |                   |                         |                 |                             |                          | 1         |
|                                     | к                                | lesults                                               | _              |                       |            |                   |                         |                 | _                           |                          | _         |
|                                     | 29                               | minutes have beer                                     | n passe        | ed since              | the sc     | reen had          | been dis                | splayed.        | Tempore                     | arily Save               | J         |
|                                     |                                  |                                                       |                |                       |            |                   |                         |                 |                             |                          |           |
|                                     |                                  |                                                       |                |                       |            |                   |                         |                 |                             |                          |           |
|                                     |                                  |                                                       |                |                       |            |                   |                         |                 |                             |                          |           |
| File of De                          | etails o                         | f Application                                         |                |                       |            |                   |                         |                 |                             |                          |           |
|                                     | - Carrio C                       | · · · · · · · · · · · · · · · · · · ·                 |                |                       |            |                   |                         |                 |                             |                          |           |
|                                     |                                  |                                                       |                | 225/                  |            |                   |                         |                 |                             |                          |           |
| lease select the File               | e of Deta                        | ils of Application (                                  | Word o         | r PDF).               |            |                   |                         | 卷昭              |                             |                          |           |
|                                     |                                  |                                                       |                |                       |            |                   |                         | B* 7635         |                             |                          |           |
|                                     |                                  | File of Details of Appl                               |                |                       |            |                   | - left bles             | d.              |                             |                          |           |
| <ul> <li>A PDF file can</li> </ul>  | be used in                       | o update the file, the F<br>instead of a Word file fo | or the F       | ile of Deta           | ails of Ap | plication. (A     | PDF file                | must be co      | reated using the form       | nat of the File of De    | etails of |
|                                     |                                  | e with the Word file or<br>in setting of the File of  |                |                       |            |                   |                         |                 |                             |                          |           |
| - 3 1101 01 101 100                 |                                  |                                                       | ROSE PROPERTY. |                       |            |                   |                         | 11451.7         |                             |                          |           |
| (B)                                 | Save Ten                         | mporarily and Go t                                    | lo Next        |                       | Temp       | orarily S         | ive                     |                 | o Back Withou               | Save                     |           |
| _                                   |                                  |                                                       |                |                       |            |                   |                         |                 |                             |                          | Logout    |
|                                     |                                  |                                                       |                |                       |            |                   |                         |                 |                             |                          | rogout    |